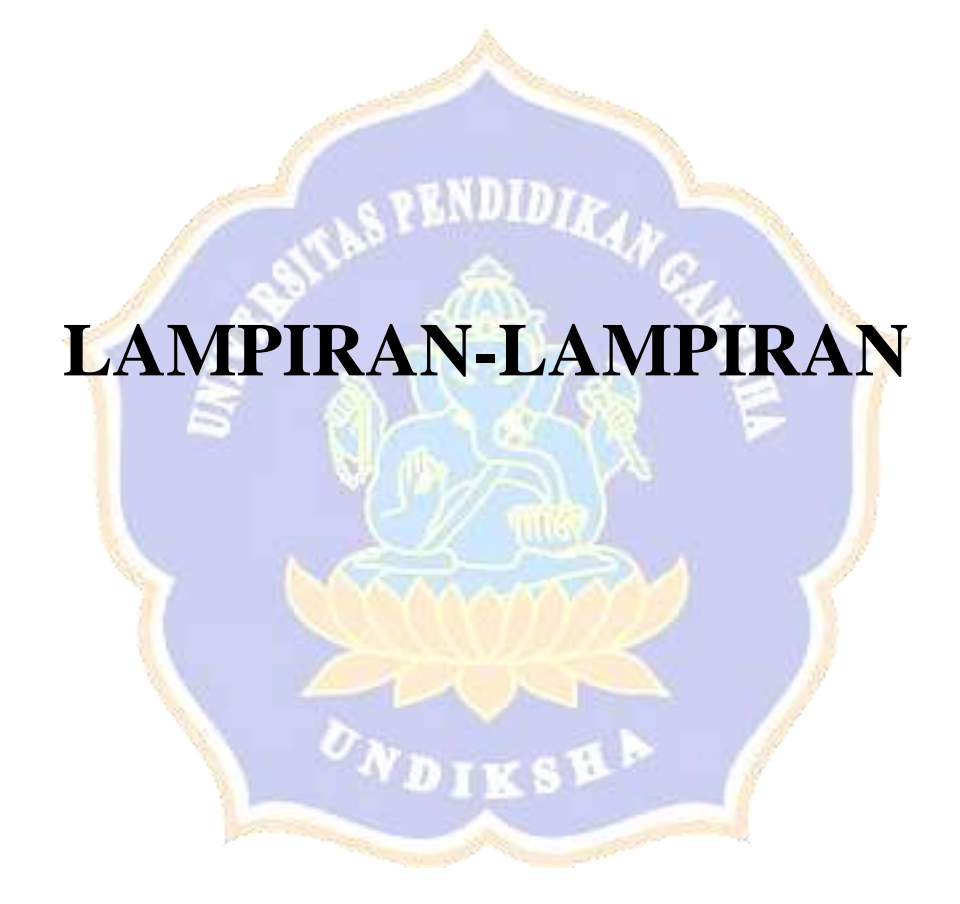

## **Lampiran 1. Informasi Dataset yang Digunakan**

# **a.** *Airline Passenger Satisfaction*

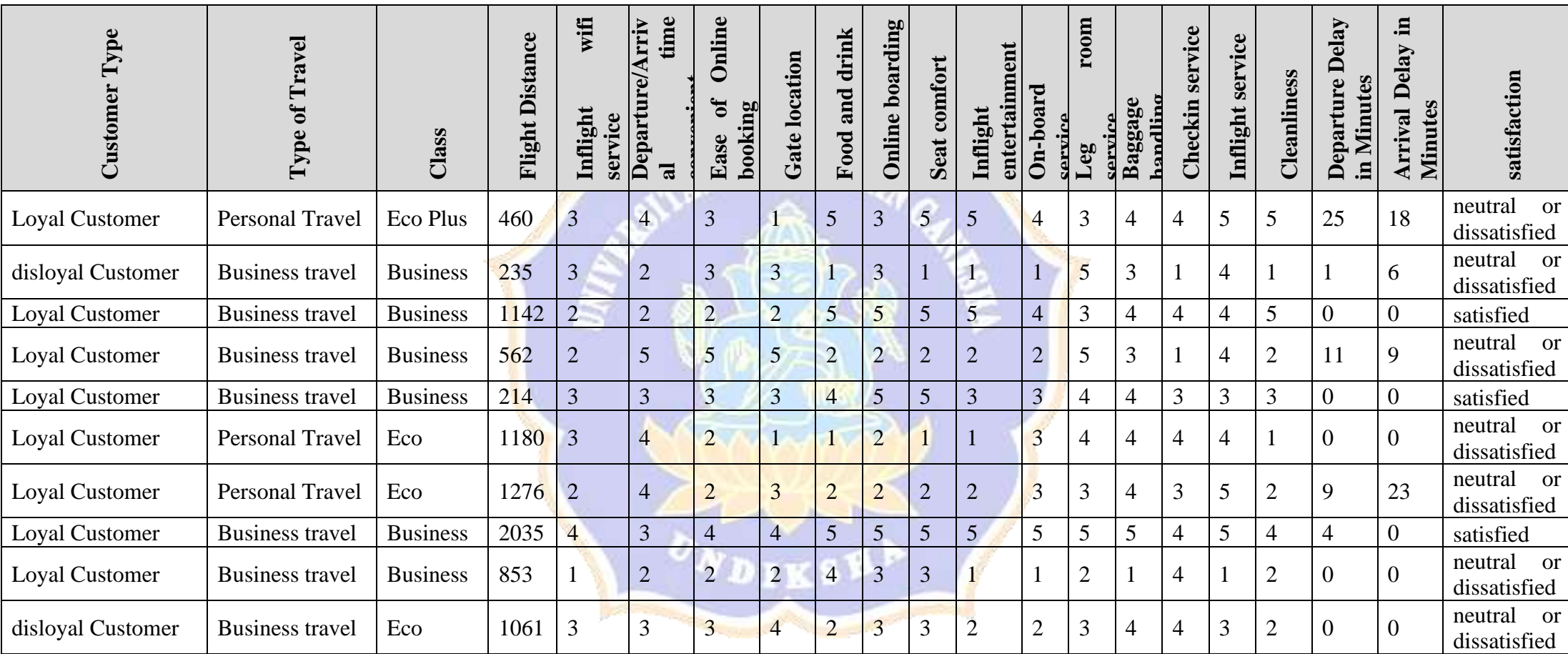

## **b. IRIS**

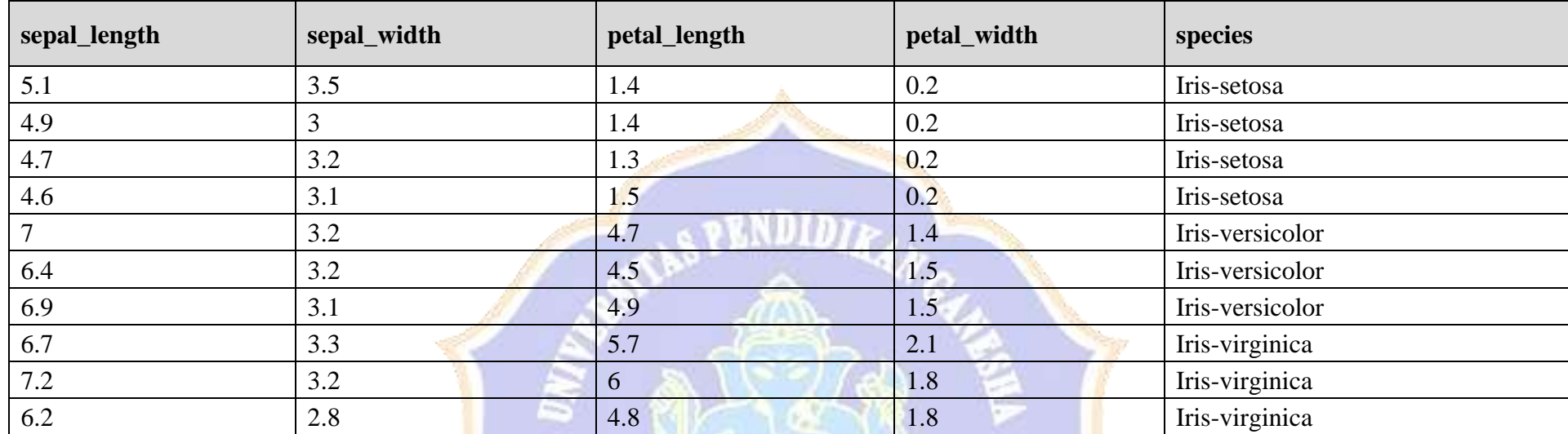

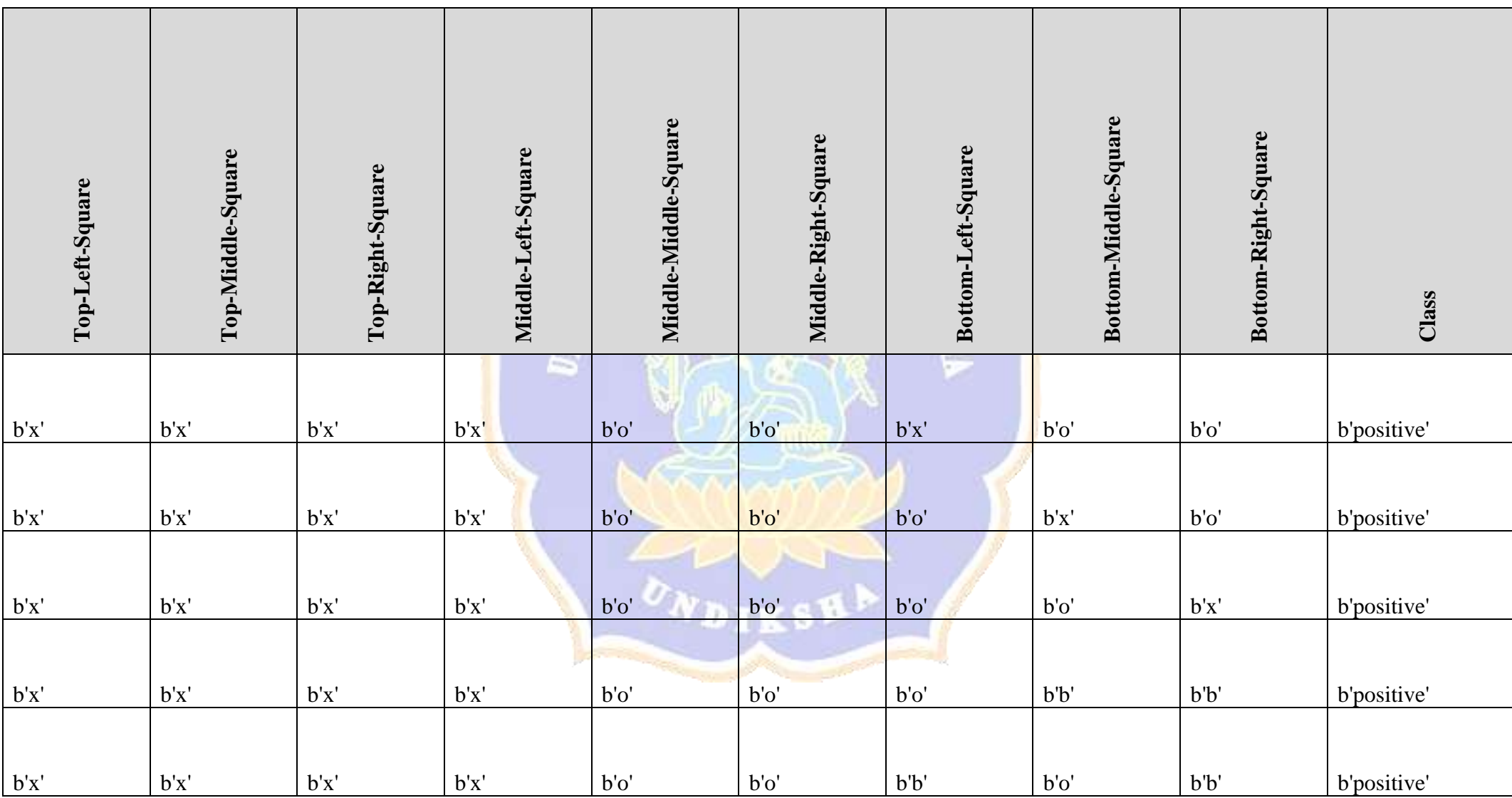

**c. TIC TAC TU**

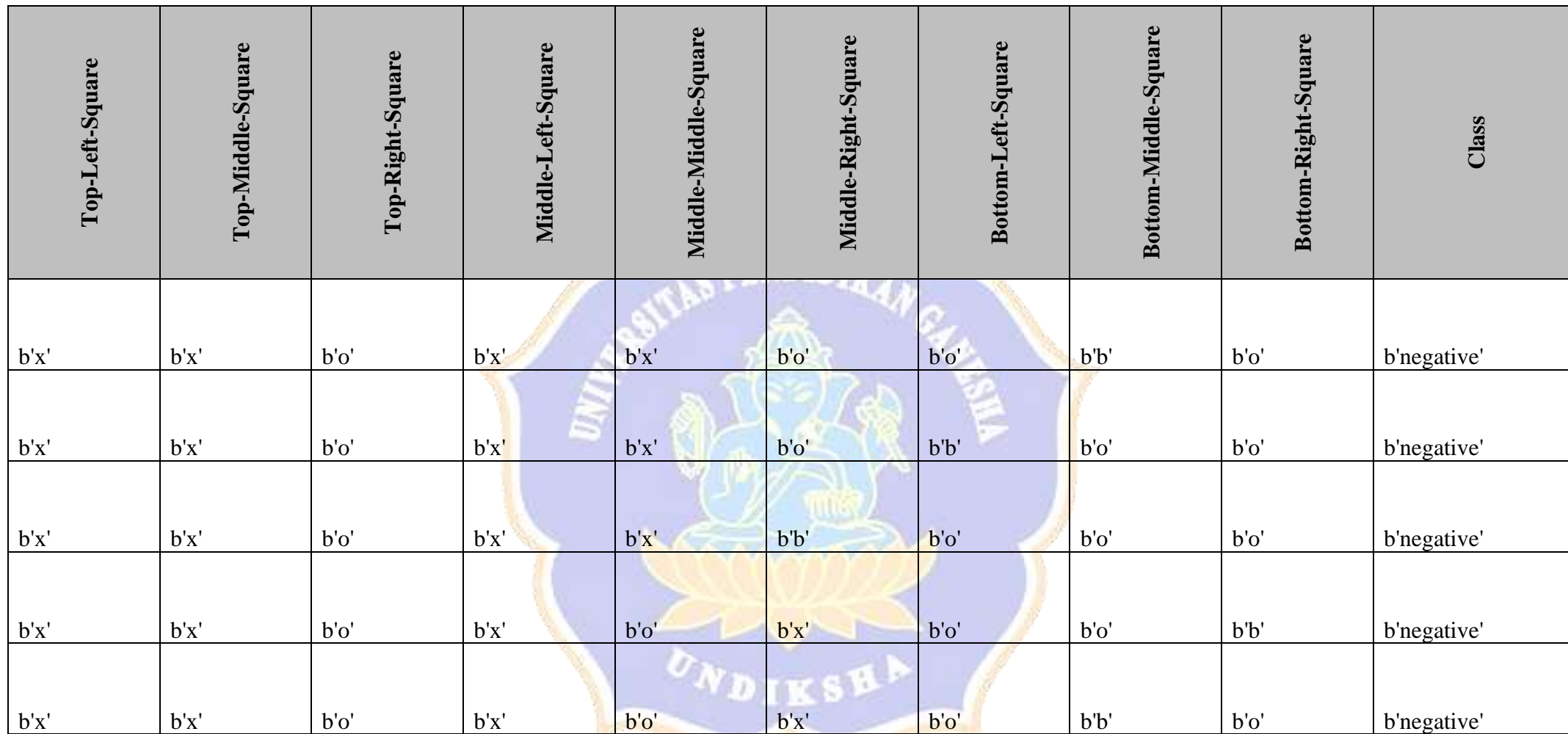

## **d. Water\_Potability**

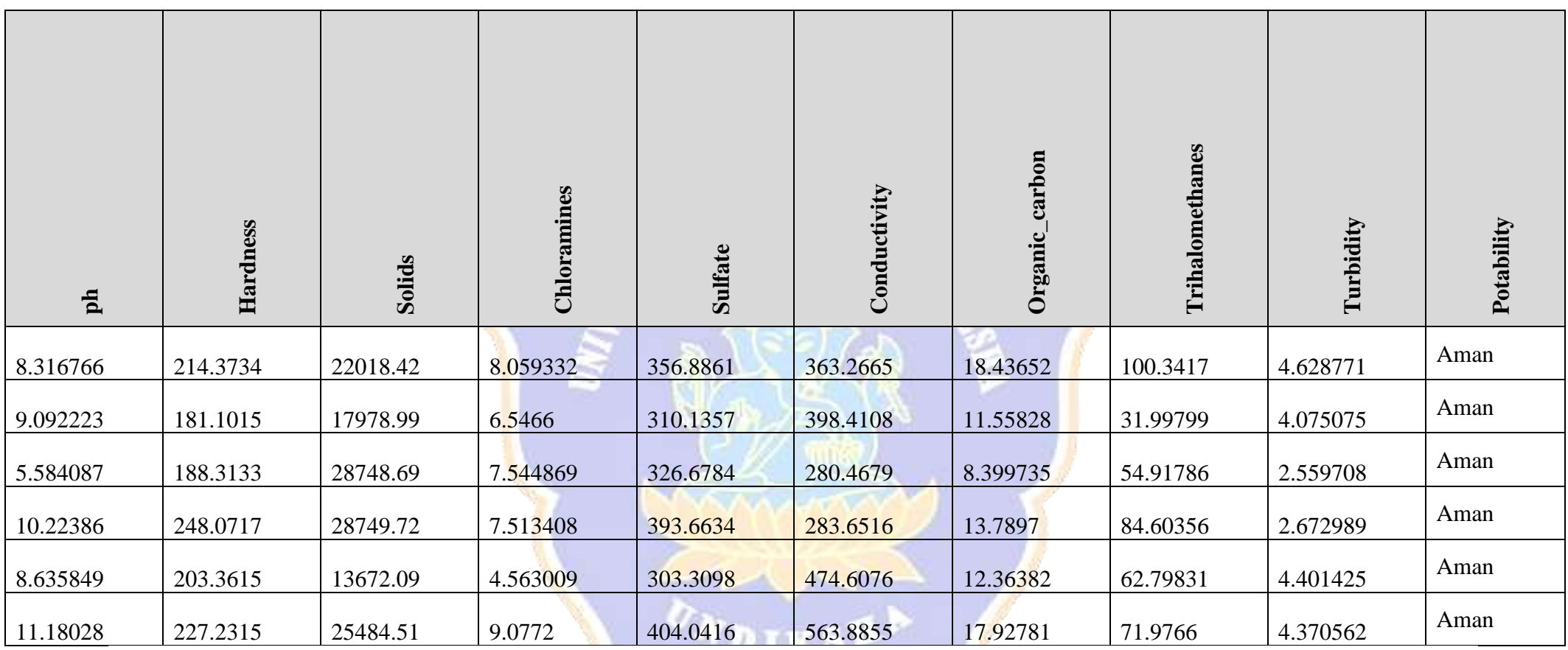

North Concession, Name of Street, or other

 $\mathcal{P}^{\pi}$ 

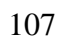

### **Lampiran 2. Hasil Perhitungan Manual**

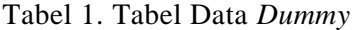

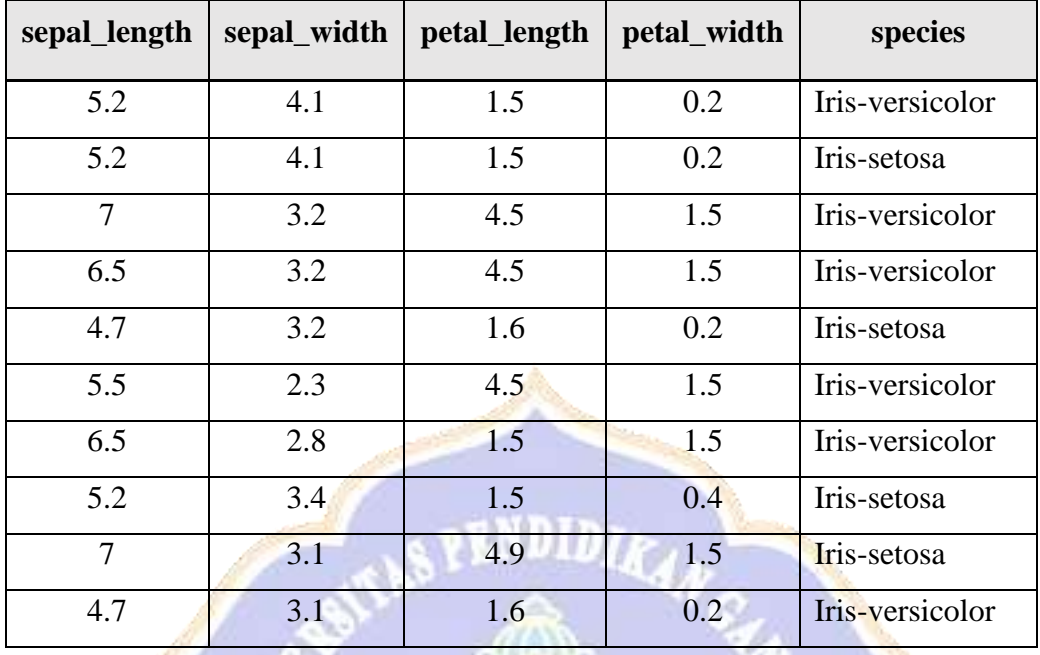

Data pada Tabel 1 adalah data *dummy.* Algoritma dari *C 4.5* dan *C 4.5* berbasis *Adaboost* akan diterapkan pada data tersebut. Tahap pertama adalah inisiasi bobot dengan rumus  $(x) = \frac{1}{y}$  $\frac{1}{N} = \frac{1}{10}$  $\frac{1}{10}$  = 0,1 . hasil inisiasi bobot dapat dilihat seperti pada Tabel 2.

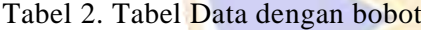

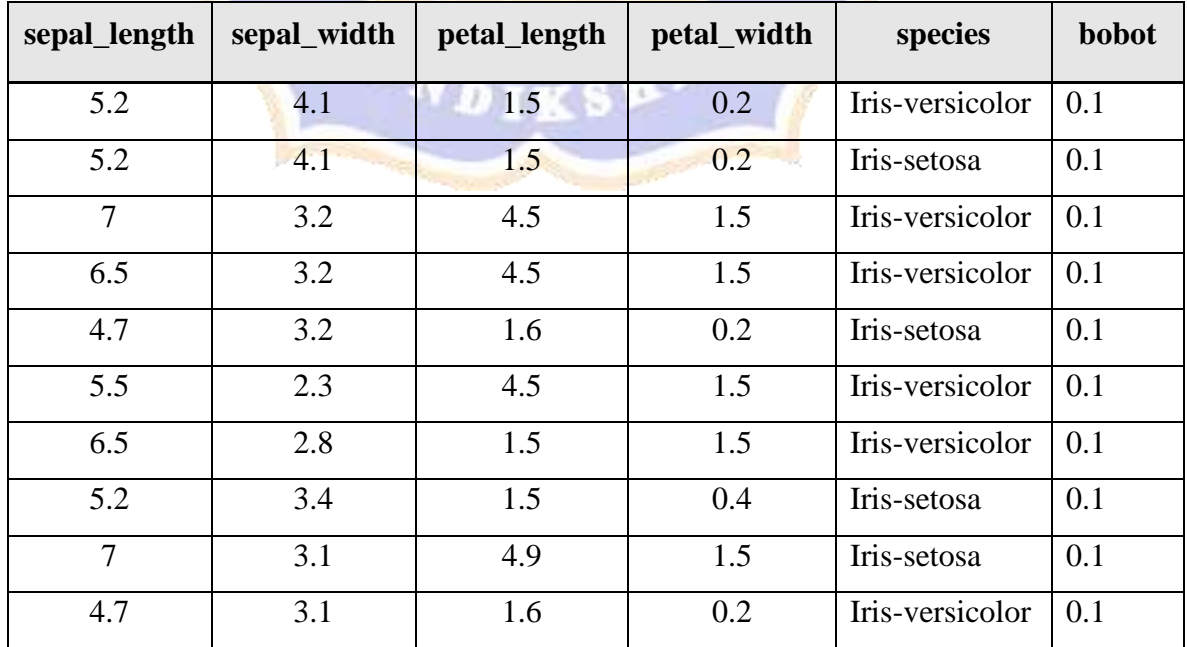

Iterasi pertama adalah proses algoritma *C 4.5*. Bobot dapat diabaikan pada perhitungan ini. Tahap pertama adalah mencari gain dari masing-masing atribut. Tertera pada Tabel 3.

Tabel 3. Tabel Menghitung Gain Node 1

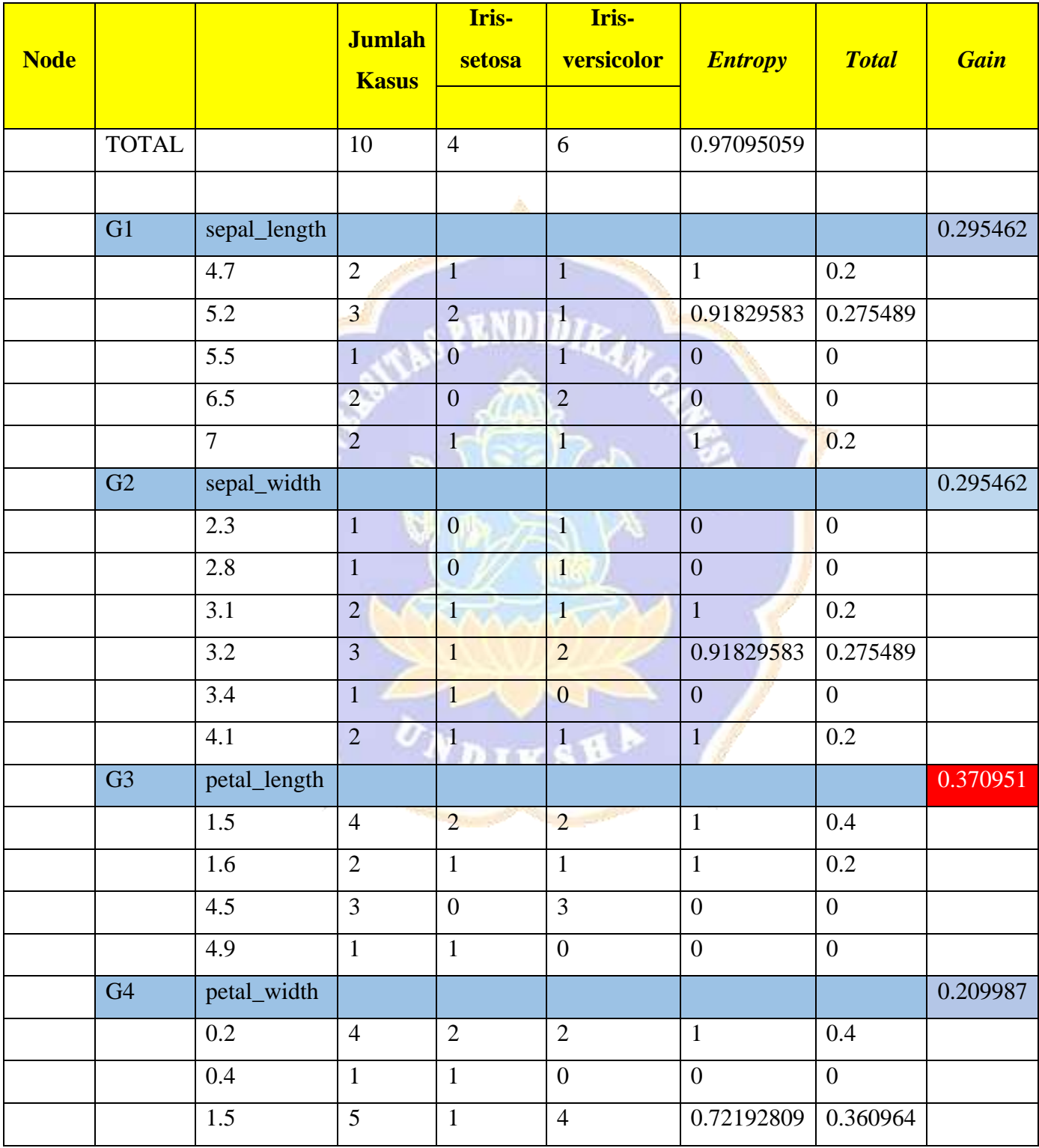

*Entropy* dihitung menggunakan rumus *Entropy* (*S*) =  $\sum_{i=1}^{n} - \rho i * log_2 \rho i$ 

Kolom *TOTAL* dihitung menggunakan potongan rumus gain, yaitu  $Total = \frac{|S_i|}{|S_i|}$  $\frac{|S_1|}{|S|} *$  $Entropy(S_i)$ 

*Gain* dihitung menggunakan rumus *Gain*  $(S, A) = Entropy(S) - \sum_{i=1}^{n} Total (i)$ 

Gain tertinggi didapatkan pada atribut **petal\_length** yaitu 0.370951. Atribut ini menjadi node pertama pada pohon yang akan dihasilkan. Data yang bernilai "4.5" merujuk pada hasil **Iris-versicolor** dan yang memiliki nilai "4.9" merujuk nilai **Iris-setosa**. Pohon sudah terbentuk seperti Gambar 1.

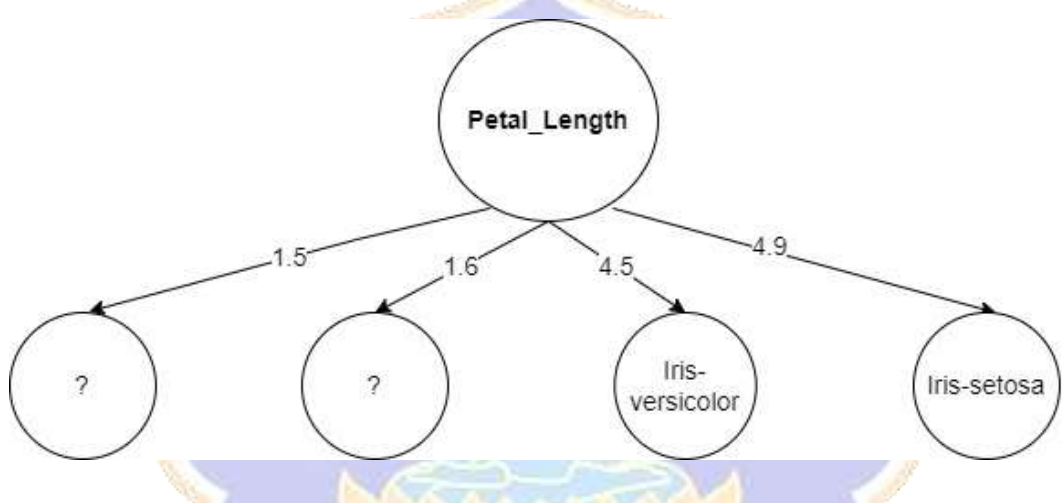

Gambar 1. Gambar Iterasi 1 Node 1

Proses selanjutnya menghitung data yang bernilai "1.5" dan "1.6". Data yang bernilai "1.5" dapat dilihat pada Tabel 4.<br>Tabel 4. Tabel Iterasi 1 Petal Langth 1 5

Tabel 4. Tabel Iterasi 1 Petal\_Length 1.5

| sepal_length | sepal_width | petal_length | petal_width | species         |
|--------------|-------------|--------------|-------------|-----------------|
|              |             |              |             | Iris-           |
| 5.2          | 4.1         | 1.5          | 0.2         | versicolor      |
| 5.2          | 4.1         | 1.5          | 0.2         | Iris-setosa     |
| 6.5          | 2.8         | 1.5          | 1.5         | Iris-versicolor |
| 5.2          | 3.4         | 1.5          | 0.4         | Iris-setosa     |

Selanjutnya menghitung gain dari tabel 4. Perhitungan gain dapat dilihat seperti pada Tabel 5.

| <b>Node</b> |              |                  | <b>Jumlah</b><br><b>Kasus</b> | <b>Iris-setosa</b> | Iris-<br>versicolor | <b>Entropy</b>   | <b>Total</b>     | <b>Gain</b> |
|-------------|--------------|------------------|-------------------------------|--------------------|---------------------|------------------|------------------|-------------|
|             |              |                  |                               |                    |                     |                  |                  |             |
|             | <b>TOTAL</b> |                  | $\overline{4}$                | $\overline{2}$     | $\overline{2}$      | $\mathbf{1}$     |                  |             |
|             |              |                  |                               |                    |                     |                  |                  |             |
|             | G1           | sepal_length     |                               |                    |                     |                  |                  | 0.311278    |
|             |              | 4.7              | $\overline{0}$                | $\mathbf{0}$       | $\overline{0}$      | $\boldsymbol{0}$ | $\boldsymbol{0}$ |             |
|             |              | $\overline{5.2}$ | $\overline{3}$                | $\overline{2}$     | $\mathbf{1}$        | 0.91829583       | 0.688722         |             |
|             |              | 5.5              | $\boldsymbol{0}$              | $\boldsymbol{0}$   | $\boldsymbol{0}$    | $\boldsymbol{0}$ | $\boldsymbol{0}$ |             |
|             |              | 6.5              | $\mathbf{1}$                  | $\overline{0}$     | $\overline{1}$      | $\overline{0}$   | $\overline{0}$   |             |
|             |              | $\overline{7}$   | $\overline{0}$                | $\overline{0}$     | $\overline{0}$      | $\mathbf{0}$     | $\boldsymbol{0}$ |             |
|             | G2           | sepal_width      |                               |                    |                     |                  |                  | 0.5         |
|             |              | 2.3              | $\overline{0}$                | $\overline{0}$     | $\overline{0}$      | $\boldsymbol{0}$ | $\overline{0}$   |             |
|             |              | 2.8              | $\mathbf{1}$                  | $\overline{0}$     | $\mathbf{1}$        | $\overline{0}$   | $\boldsymbol{0}$ |             |
|             |              | 3.1              | $\overline{0}$                | $\overline{0}$     | $\overline{0}$      | $\overline{0}$   | $\overline{0}$   |             |
|             |              | 3.2              | $\overline{0}$                | $\overline{0}$     | $\overline{0}$      | $\overline{0}$   | $\overline{0}$   |             |
|             |              | $\overline{3.4}$ | $\mathbf{1}$                  | $\overline{1}$     | $\overline{0}$      | $\overline{0}$   | $\boldsymbol{0}$ |             |
|             |              | 4.1              | $\overline{2}$                | $\mathbf{1}$<br>۰  | 1                   | $\mathbf{1}$     | 0.5              |             |
|             | G4           | petal_width      |                               |                    |                     |                  |                  | 0.5         |
|             |              | 0.2              | $\overline{2}$                | $\overline{1}$     | $\overline{1}$      | $\mathbf{1}$     | 0.5              |             |
|             |              | 0.4              | $\mathbf{1}$                  | $\mathbf{1}$       | $\overline{0}$      | $\mathbf{0}$     | $\boldsymbol{0}$ |             |
|             |              | $1.5$            | $\overline{1}$                | $\overline{0}$     | $\mathbf{1}$        | $\overline{0}$   | $\boldsymbol{0}$ |             |

Tabel 5. Tabel Menghitung Gain Node 2

Berdasarkan tabel 3.16, gain tertinggi terdapat pada atribut sepal\_width. Data yang bernilai "2.8" merujuk pada Iris-versicolor dan data bernilai "3.4" merujuk pada Iris-setosa. Node baru ditambahkan pada pohon. Pohon tersebut dapat dilihat pada Gambar 2.

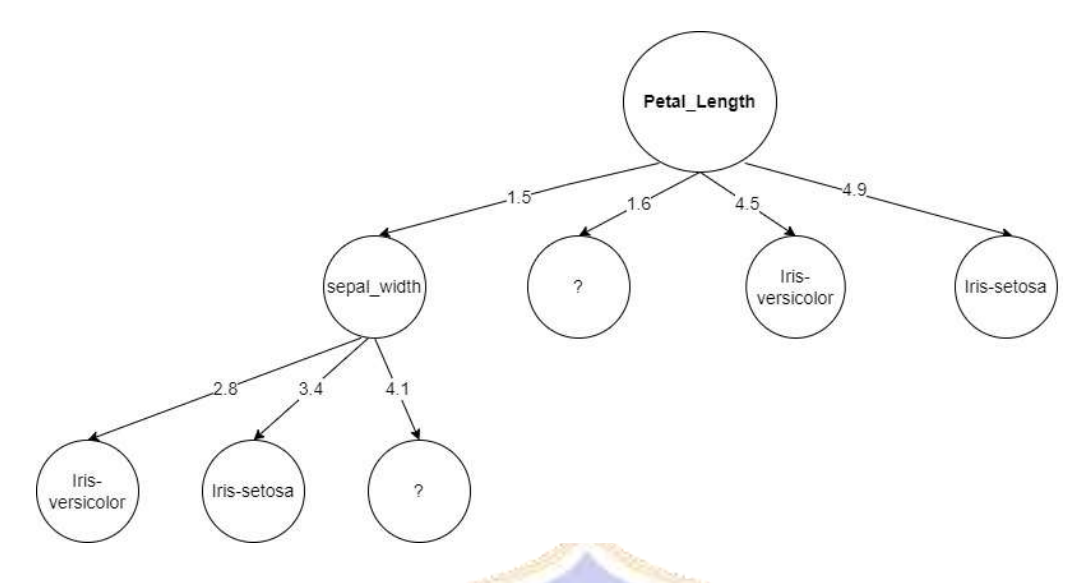

Gambar 2. Gambar Iterasi 1 Node 2

Selanjutnya menghitung data yang bernilai "4.1". Data dapat dilihat pada tabel 3.17.

Tabel 6. Tabel Data Sepal\_width = "4.1"

| sepal_length | sepal_width | petal_length | petal_width | species         |
|--------------|-------------|--------------|-------------|-----------------|
| 5.2          |             |              | 0.2         | Iris-versicolor |
| 5.2          |             | 1.5          | 0.2         | Iris-setosa     |
|              |             |              |             |                 |

Dilanjutkan dengan menghitung gain dari tabel 7. Perhitungan dapat dilihat seperti pada Tabel 7.

Tabel 8. Tabel Menghitung Gain Node 3

| <b>Node</b> |                |              | <b>Jumlah</b><br><b>Kasus</b> | <b>Iris-setosa</b> | <b>Iris-</b><br>versicolor | <b>Entropy</b> | <b>Total</b>     | <b>Gain</b> |
|-------------|----------------|--------------|-------------------------------|--------------------|----------------------------|----------------|------------------|-------------|
|             | <b>TOTAL</b>   |              | $\overline{2}$                | $\mathbf{1}$       | 1                          | 1              |                  |             |
|             |                |              |                               |                    |                            |                |                  |             |
|             | G <sub>1</sub> | sepal_length |                               |                    |                            |                |                  |             |
|             |                | 4.7          | $\overline{0}$                | $\overline{0}$     | $\boldsymbol{0}$           | $\overline{0}$ | $\boldsymbol{0}$ |             |
|             |                | 5.2          | $\mathbf{1}$                  | 1                  | 1                          | $\overline{0}$ | $\theta$         |             |
|             |                | 5.5          | $\overline{0}$                | $\overline{0}$     | $\overline{0}$             | $\overline{0}$ | $\overline{0}$   |             |
|             |                | 6.5          | $\boldsymbol{0}$              | $\overline{0}$     | $\overline{0}$             | $\overline{0}$ | $\boldsymbol{0}$ |             |

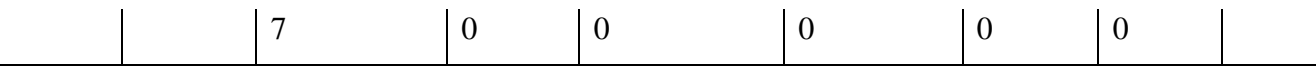

Tabel 8 menunjukkan bahwa, data "5.2" memiliki nilai yang sama yaitu "1". Pada kasus seperti ini, pilih secara acak baik Iris-setosa atau Iris-versicolor. Misalnya dipilih jawaban "Iris-versicolor". Untuk node **Petal\_length** dengan nilai "1.5" sudah berakhir. Gambar pohon menjadi seperti Gambar 3.

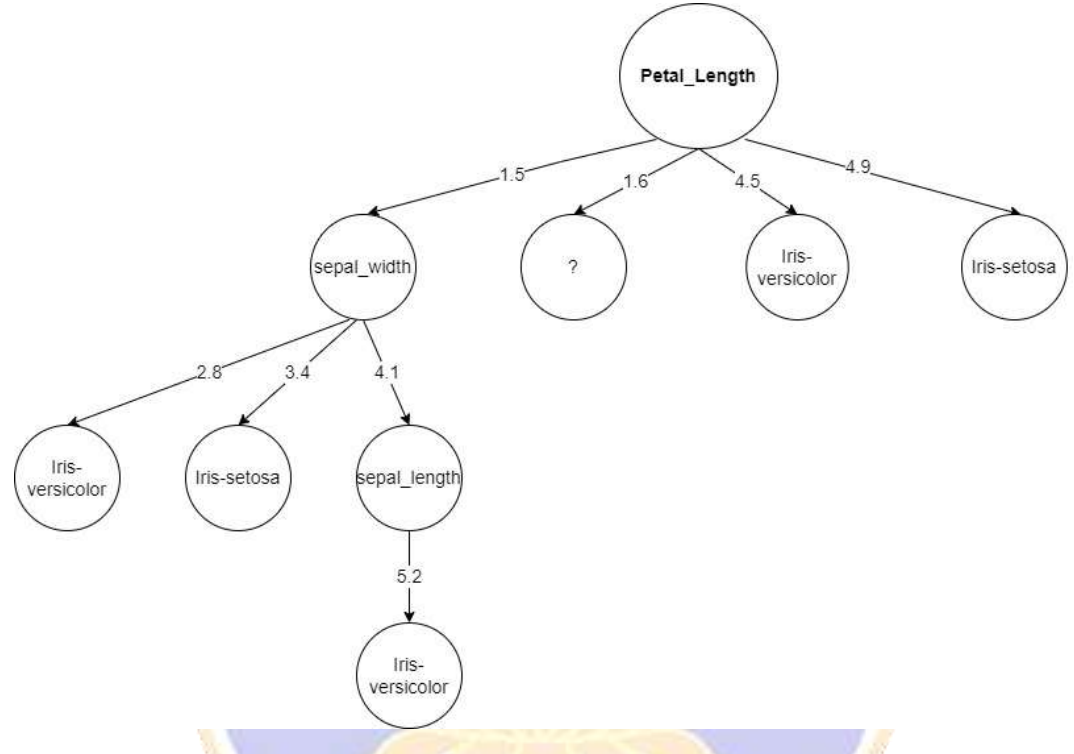

Gambar 3. Gambar Iterasi 1 Node 3

Dilanjutkan dengan menghitung node Petal\_length dengan nilai "1.6". Data dapat dilihat pada Tabel 9.

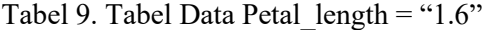

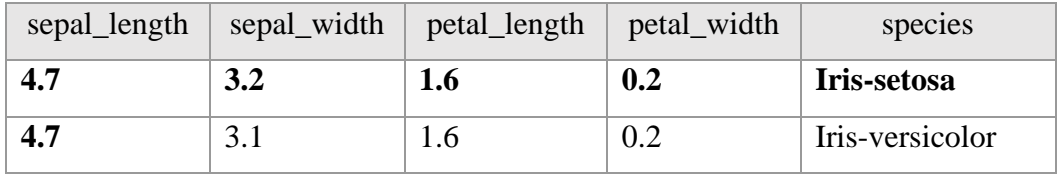

Dilanjutkan dengan mencari gain dari tabel 3.19. Perhitungan dapat dilihat seperti pada tabel 10.

| <b>Node</b> |                 |                       | <b>Jumlah</b><br><b>Kasus</b> | Iris-setosa      | Iris-<br>versicolor | <b>Entropy</b>   | <b>Total</b>     | <b>Gain</b>      |
|-------------|-----------------|-----------------------|-------------------------------|------------------|---------------------|------------------|------------------|------------------|
|             | <b>TOTAL</b>    |                       | $\overline{2}$                | $\mathbf{1}$     | $\mathbf{1}$        | $\mathbf{1}$     |                  |                  |
|             |                 |                       |                               |                  |                     |                  |                  |                  |
|             | $\overline{G1}$ | sepal_length          |                               |                  |                     |                  |                  | $\overline{0}$   |
|             |                 | 4.7                   | $\overline{2}$                | $\mathbf{1}$     | $\mathbf{1}$        | $\mathbf{1}$     | $\mathbf{1}$     |                  |
|             |                 | $\overline{5.2}$      | $\bf{0}$                      | $\boldsymbol{0}$ | $\overline{0}$      | $\boldsymbol{0}$ | $\boldsymbol{0}$ |                  |
|             |                 | $\overline{5.5}$      | $\boldsymbol{0}$              | $\overline{0}$   | $\overline{0}$      | $\boldsymbol{0}$ | $\boldsymbol{0}$ |                  |
|             |                 | 6.5                   | $\overline{\mathbf{0}}$       | $\overline{0}$   | $\overline{0}$      | $\overline{0}$   | $\boldsymbol{0}$ |                  |
|             |                 | $\overline{7}$        | $\overline{0}$                | $\overline{0}$   | $\overline{0}$      | $\overline{0}$   | $\overline{0}$   |                  |
|             | G2              | sepal_width           |                               |                  |                     |                  |                  | $\mathbf{1}$     |
|             |                 | 2.3                   | $\overline{0}$                | $\overline{0}$   | $\overline{0}$      | $\overline{0}$   | $\boldsymbol{0}$ |                  |
|             |                 | 2.8                   | $\overline{0}$                | $\overline{0}$   | $\overline{0}$      | $\overline{0}$   | $\boldsymbol{0}$ |                  |
|             |                 | $\overline{3.1}$      | 1 <sub>1</sub>                | $\overline{0}$   | $\overline{1}$      | $\overline{0}$   | $\boldsymbol{0}$ |                  |
|             |                 | $\overline{3.2}$      | $\mathbf{1}$                  | $\mathbf{1}$     | $\overline{0}$      | $\overline{0}$   | $\boldsymbol{0}$ |                  |
|             |                 | 3.4                   | $\boldsymbol{0}$              | $\overline{0}$   | $\overline{0}$      | $\overline{0}$   | $\boldsymbol{0}$ |                  |
|             |                 | 4.1                   | $\boldsymbol{0}$              | $\mathbf{0}$     | $\mathbf{0}$<br>85  | $\overline{0}$   | $\overline{0}$   |                  |
|             | G4              | petal_width           |                               |                  |                     |                  |                  | $\boldsymbol{0}$ |
|             |                 | $\overline{0.2}$<br>p | $\overline{2}$                | $\overline{1}$   | $1 -$               | $\mathbf{1}$     | $\mathbf{1}$     |                  |
|             |                 | $0.4\,$               | $\boldsymbol{0}$              | $\boldsymbol{0}$ | $\boldsymbol{0}$    | $\boldsymbol{0}$ | $\boldsymbol{0}$ |                  |
|             |                 | 1.5                   | $\boldsymbol{0}$              | $\boldsymbol{0}$ | $\boldsymbol{0}$    | $\boldsymbol{0}$ | $\boldsymbol{0}$ |                  |

Tabel 10. Tabel Menghitung Gain Node 4

Berdasarkan Tabel 10, masing-masing gain memiliki nilai 0 dan sepal\_width memiliki nilai gain 1. Hal ini menjadikan sepal\_width dipilih menjadi atribut pada node selanjutnya. Gambar pohon menjadi seperti Gambar 4.

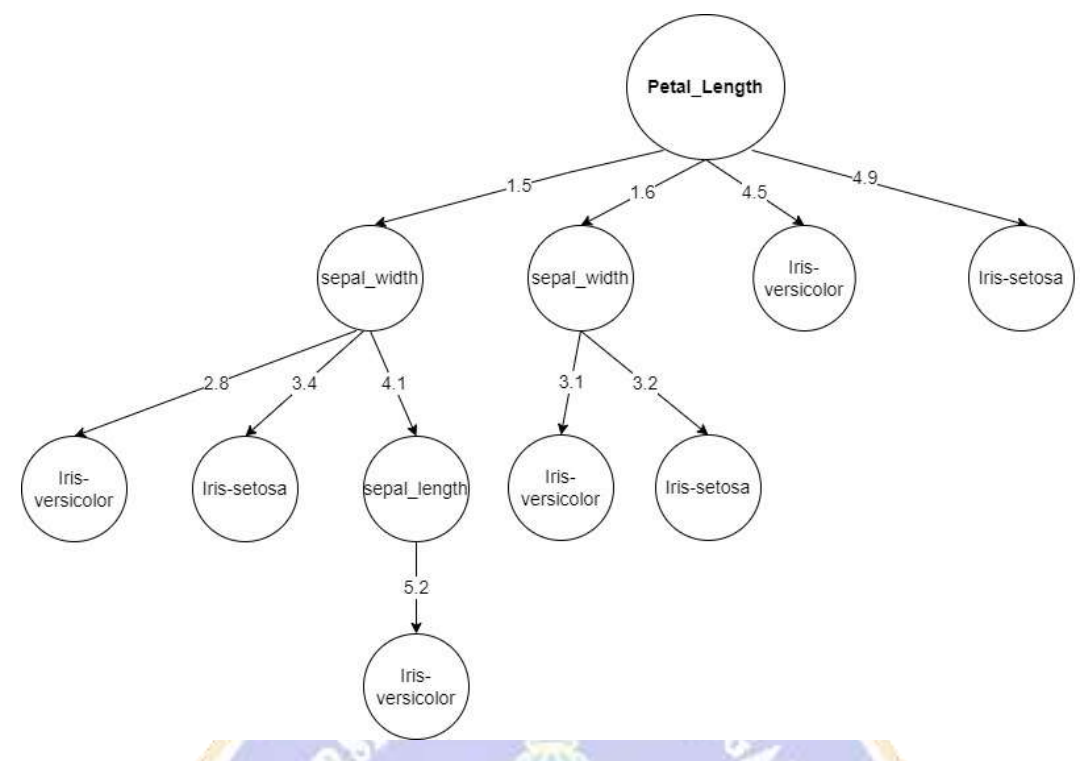

Gambar 4. Gambar Iterasi 1 Node 4

Pohon diubah menjadi bentuk hukum implikasi. Hukum ini selanjutnya di ujikan ke data awal seperti pada Tabel 11

| sepal_length   | sepal_width | petal_length | petal_width | species         | prediksi pohon  | <b>bobot</b> |
|----------------|-------------|--------------|-------------|-----------------|-----------------|--------------|
| 5.2            | 4.1         | 1.5          | 0.2         | Iris-versicolor | Iris-versicolor | 0.1          |
| 5.2            | 4.1         | 1.5          | 0.2         | Iris-setosa     | Iris-versicolor | 0.1          |
| 7              | 3.2         | 4.5          | 1.5         | Iris-versicolor | Iris-versicolor | 0.1          |
| 6.5            | 3.2         | 4.5          | 1.5         | Iris-versicolor | Iris-versicolor | 0.1          |
| 4.7            | 3.2         | 1.6          | 0.2         | Iris-setosa     | Iris-setosa     | 0.1          |
| 5.5            | 2.3         | 4.5          | 1.5         | Iris-versicolor | Iris-versicolor | 0.1          |
| 6.5            | 2.8         | 1.5          | 1.5         | Iris-versicolor | Iris-versicolor | 0.1          |
| 5.2            | 3.4         | 1.5          | 0.4         | Iris-setosa     | Iris-setosa     | 0.1          |
| $\overline{7}$ | 3.1         | 4.9          | 1.5         | Iris-setosa     | Iris-setosa     | 0.1          |
| 4.7            | 3.1         | 1.6          | 0.2         | Iris-versicolor | Iris-versicolor | 0.1          |

Tabel 11. Tabel Hasil Pengujian Pohon Pada Data Awal

#### - **Algoritma Berbasis Adaboost**

Hasil prediksi pohon memiliki 1 buah prediksi yang bernilai salah. Kesalahan prediksi pohon digunakan untuk menghitung *error rate* dari pohon. *Error rate* dihitung menggunakan rumus

$$
\varepsilon_t = \sum_{i=1}^N D(x_i).I[y_i \neq h_t(x_i)]
$$

Rumus ini menjabarkan bahwa error rate adalah jumlah bobot dari data yang diprediksi salah. Error rate dari pohon ini adalah

$$
\varepsilon_t = \frac{1}{10} = 0.1
$$

Proses selanjutnya adalah menghitung bobot pohon. Bobot pohon dihitung menggunakan rumus

$$
\alpha_t = \log(\frac{1-\varepsilon_t}{\varepsilon_t}) = \log(\frac{1-0.3}{0.3}) = 0.954
$$

Proses selanjutnya adalah *boosting* bobot dari data yang diprediksi salah. Proses *boosting* menggunakan rumus

$$
D(x) = D(x) \cdot \exp(\alpha)
$$

Misalnya pada data nomor 2, maka proses *boosting* akan menjadi seperti berikut

 $D(x) = 0.1$ . exp 0,954 = 0,25967

Seluruh bobot data yang diprediksi salah, diterapkan proses *boosting*. Tabel 3.22 menjabarkan hasil dari *boosting* pada masing-masing bobot.

| Sepal  | Petal     | Petal  | species         | prediksi pohon  | bobot | Bobot baru  |
|--------|-----------|--------|-----------------|-----------------|-------|-------------|
| _width | $_length$ | _width |                 |                 | awal  |             |
|        |           |        |                 |                 |       |             |
|        |           |        |                 |                 |       |             |
|        |           |        |                 |                 |       |             |
| 4.1    | 1.5       | 0.2    | Iris-versicolor | Iris-versicolor | 0.1   | 0.1         |
| 4.1    | 1.5       | 0.2    | Iris-setosa     | Iris-versicolor | 0.1   | 0.259670286 |
| 3.2    | 4.5       | 1.5    | Iris-versicolor | Iris-versicolor | 0.1   | 0.1         |
|        |           |        |                 |                 |       |             |

Tabel 12. Tabel Hasil *boosting* bobot iterasi 1

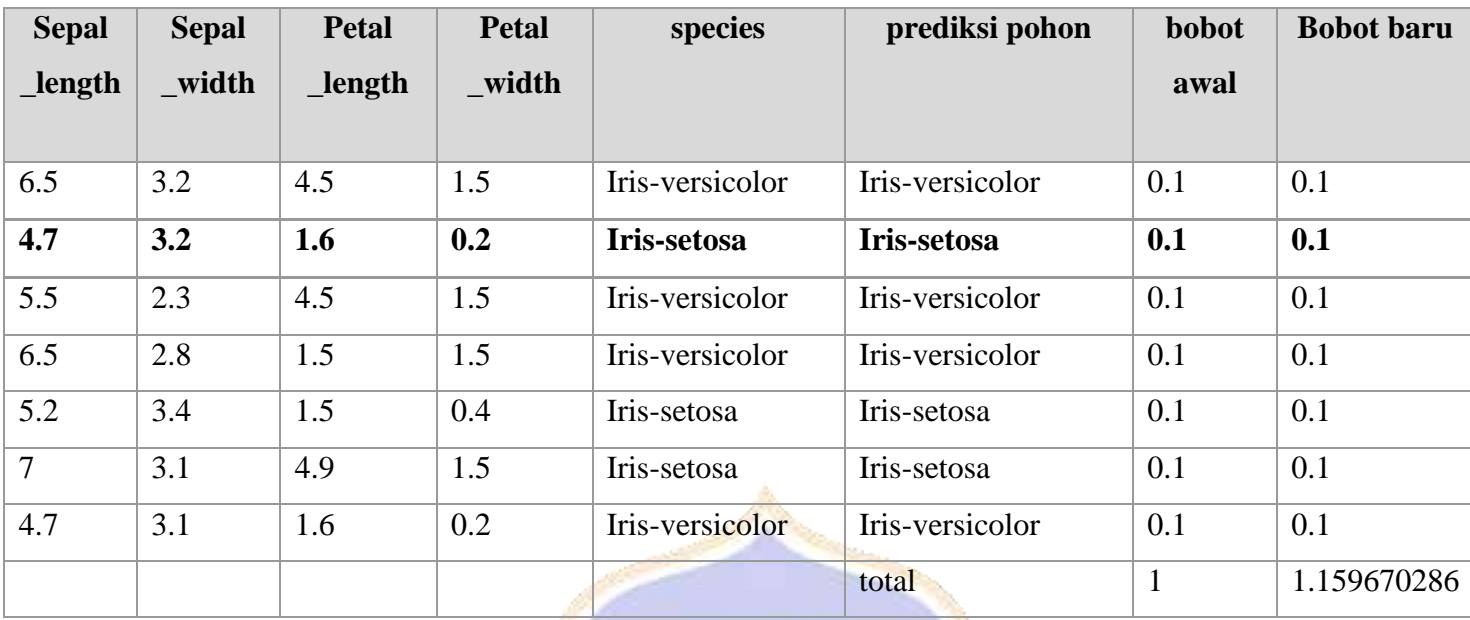

Jumlah seluruh bobot harus bernilai 1. Jumlah bobot baru pada tabel di atas masih belum bernilai 1, sehingga perlu dilakukan normalisasi pada seluruh bobot. Proses normalisasi menggunakan rumus  $D(x) = \frac{D(x)}{D(x)}$  $\frac{D(x)}{D_{total}}$ . Hasil normalisasi dapat dilihat pada Tabel 13.

Tabel 13. Tabel Hasil normalisasi bobot iterasi 1

| sepal_         | sepal_ | petal_ | petal_ | species             | prediksi pohon         | bobot        | <b>Bobot</b> | <b>Bobot</b> |
|----------------|--------|--------|--------|---------------------|------------------------|--------------|--------------|--------------|
| length         | width  | length | width  |                     |                        | awal         | baru         | Final        |
| 5.2            | 4.1    | 1.5    | 0.2    | Iris-versicolor     | Iris-versicolor        | 0.1          | 0.1          | 0.08623      |
| 5.2            | 4.1    | 1.5    | 0.2    | Iris-setosa         | Iris-versicolor        | 0.1          | 0.2597       | 0.22392      |
| $\overline{7}$ | 3.2    | 4.5    | 1.5    | Iris-<br>versicolor | <b>Iris-versicolor</b> | 0.1          | 0.1          | 0.08623      |
| 6.5            | 3.2    | 4.5    | 1.5    | Iris-versicolor     | Iris-versicolor        | 0.1          | 0.1          | 0.08623      |
| 4.7            | 3.2    | 1.6    | 0.2    | Iris-setosa         | Iris-setosa            | 0.1          | 0.1          | 0.08623      |
| 5.5            | 2.3    | 4.5    | 1.5    | Iris-versicolor     | Iris-versicolor        | 0.1          | 0.1          | 0.08623      |
| 6.5            | 2.8    | 1.5    | 1.5    | Iris-versicolor     | Iris-versicolor        | 0.1          | 0.1          | 0.08623      |
| 5.2            | 3.4    | 1.5    | 0.4    | Iris-setosa         | Iris-setosa            | 0.1          | 0.1          | 0.08623      |
| $\overline{7}$ | 3.1    | 4.9    | 1.5    | Iris-setosa         | Iris-setosa            | 0.1          | 0.1          | 0.08623      |
| 4.7            | 3.1    | 1.6    | 0.2    | Iris-versicolor     | Iris-versicolor        | 0.1          | 0.1          | 0.08623      |
|                |        |        |        |                     | total                  | $\mathbf{1}$ | 1.1597       | $\mathbf{1}$ |

Iterasi dilanjutkan. Data dari tabel 13 digunakan pada iterasi selanjutnya. Langkah-langkah dari perhitungan di iterasi 2 dan seterusnya hampir sama dengan iterasi 1. Namun perhitungan pada iterasi 2 dan seterusnya sudah menggunakan bobot, baik dalam mencari Entropy maupun mencari Gain. Data pertama pada iterasi 2 dapat dilihat pada Tabel 14.

| Sepal     | Sepal  | Petal     | Petal  | species                | <b>Bobot</b> |
|-----------|--------|-----------|--------|------------------------|--------------|
| $_length$ | _width | $_length$ | _width |                        | Final        |
| 5.2       | 4.1    | 1.5       | 0.2    | <b>Iris-versicolor</b> | 0.086231     |
| 5.2       | 4.1    | 1.5       | 0.2    | Iris-setosa            | 0.223917     |
| 7         | 3.2    | 4.5       | 1.5    | Iris-versicolor        | 0.086231     |
| 6.5       | 3.2    | 4.5       | 1.5    | Iris-versicolor        | 0.086231     |
| 4.7       | 3.2    | 1.6       | 0.2    | Iris-setosa            | 0.086231     |
| 5.5       | 2.3    | 4.5       | 1.5    | Iris-versicolor        | 0.086231     |
| 6.5       | 2.8    | 1.5       | 1.5    | Iris-versicolor        | 0.086231     |
| 5.2       | 3.4    | 1.5       | 0.4    | Iris-setosa            | 0.086231     |
| 7         | 3.1    | 4.9       | 1.5    | Iris-setosa            | 0.086231     |
| 4.7       | 3.1    | 1.6       | 0.2    | Iris-versicolor        | 0.086231     |

Tabel 14. Tabel Data awal iterasi 2

Tahap pertama dari iterasi 2 adalah mencari gain tertinggi dari beberapa atribut. Atribut yang seluruh nilainya sama dapat diabaikan. Perhitungan dapat dilihat pada tabel 15.

Tabel 15. Tabel Menghitung Gain Iterasi 2 Node 1

| <b>Node</b> |                |              | <b>Jumlah</b><br><b>Kasus</b> | Iris-<br>setosa | Iris-<br>versicolor | <b>Entropy</b> | <b>Total</b> | <b>Gain</b> |
|-------------|----------------|--------------|-------------------------------|-----------------|---------------------|----------------|--------------|-------------|
|             | <b>TOTAL</b>   |              | 10                            | 0.482612        | 0.517388            | 0.43210555     |              |             |
|             |                |              |                               |                 |                     |                |              |             |
|             | G <sub>3</sub> | sepal_length |                               |                 |                     |                |              | 0.129963    |
|             |                | 4.7          | $\overline{2}$                | 0.086231        | 0.086231            | 0.39111486     | 0.078223     |             |
|             |                | 5.2          | 3                             | 0.310149        | 0.086231            | 0.48565413     | 0.145696     |             |

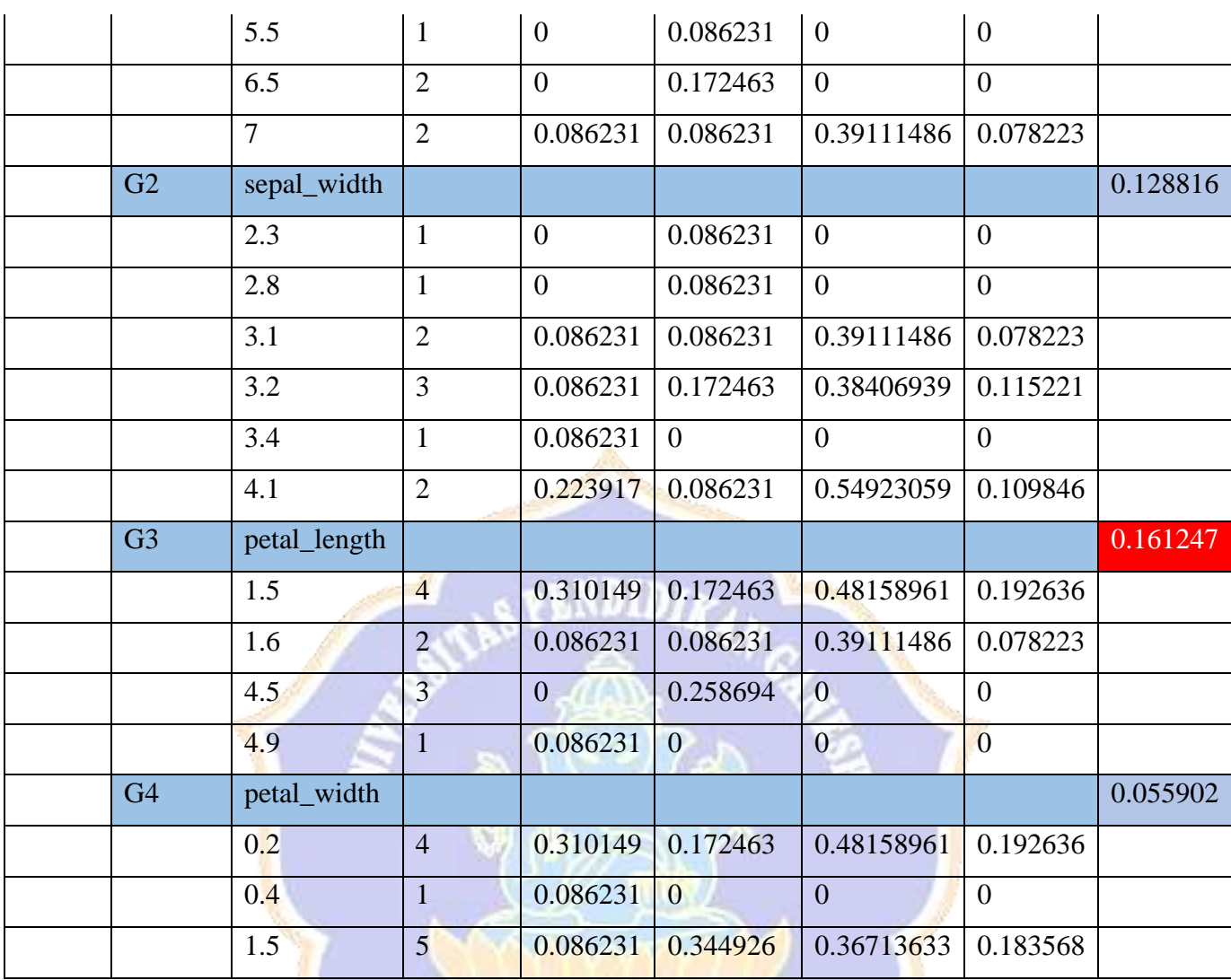

Perbedaan perhitungan menggunakan bobot terletak di *entropy*. *Entropy* dihitung menggunakan rumus

$$
Entropy(S) = \sum_{i=1}^{n} -\rho i * log_2 \rho i
$$

Nilai  $\rho i$  yang awalnya adalah proporsi  $Si$  terhadap  $S$ , diubah menjadi total bobot Si.

Misalnya pada data petal\_length = "1.5". Total bobot yang bernilai Iris-setosa adalah 0,310149. Total bobot yang bernilai Iris-versicolor adalah  $\rho i = 0.0862 +$ 0.0862 (terdapat pada data nomor 1 dan 7). Perhitungan entropy menggunakan nilai tersebut. Diperoleh nilai gain tertinggi pada atribut petal\_length. Gambar pohon hasil dari perhitungan tabel 14 dapat dilihat pada Gambar 5.

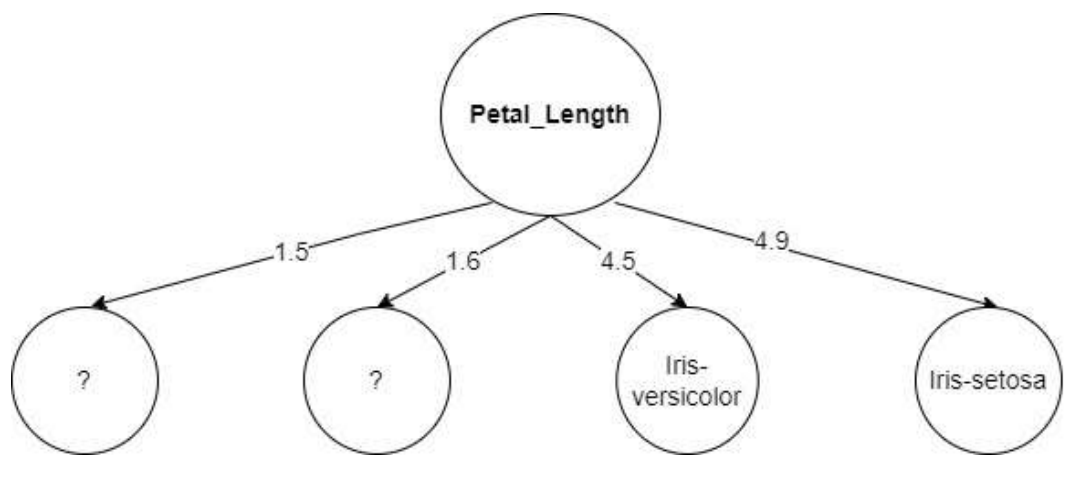

Gambar 5. Gambar Iterasi 2 node 1

Proses selanjutnya menghitung data yang bernilai "1.5" dan "1.6". Dihitung data dengan nilai "1.5" terlebih dahulu. Data tersebut dapat dilihat pada Tabel 16.

ANTALIA

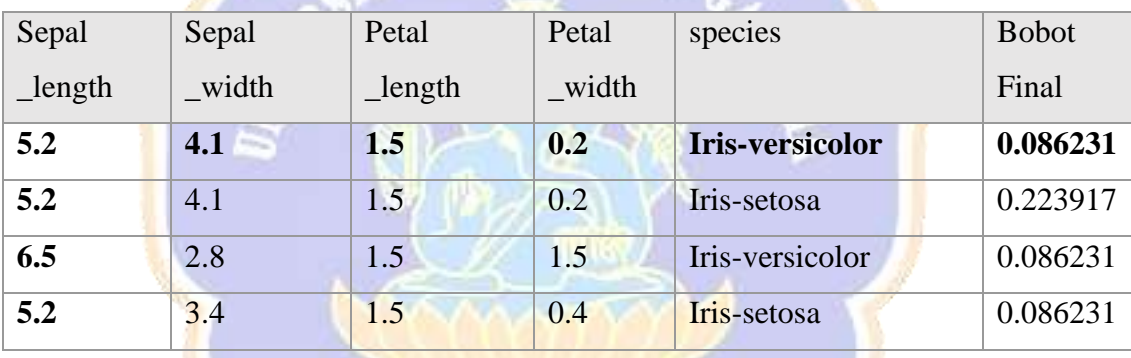

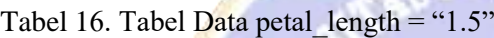

Selanjutnya menghitung gain dari tabel 16. Perhitungan gain dapat dilihat seperti pada tabel 17. DIKSY

Tabel 17. Tabel Menghitung Gain Iterasi 2 Node 2

| <b>Node</b> |                |              | <b>Jumlah</b><br><b>Kasus</b> | Iris-<br>setosa | Iris-<br>versicolor | <b>Entropy</b> | <b>Total</b> | <b>Gain</b> |
|-------------|----------------|--------------|-------------------------------|-----------------|---------------------|----------------|--------------|-------------|
|             | <b>TOTAL</b>   |              | $\overline{4}$                | 0.310149        | 0.172463            | 0.48158961     |              |             |
|             |                |              |                               |                 |                     |                |              |             |
|             | G <sub>3</sub> | sepal_length |                               |                 |                     |                |              | 0.117349    |
|             |                | 4.7          | $\boldsymbol{0}$              | $\theta$        | $\overline{0}$      | $\mathbf{0}$   | $\theta$     |             |
|             |                | 5.2          | 3                             | 0.310149        | 0.086231            | 0.48565413     | 0.364241     |             |

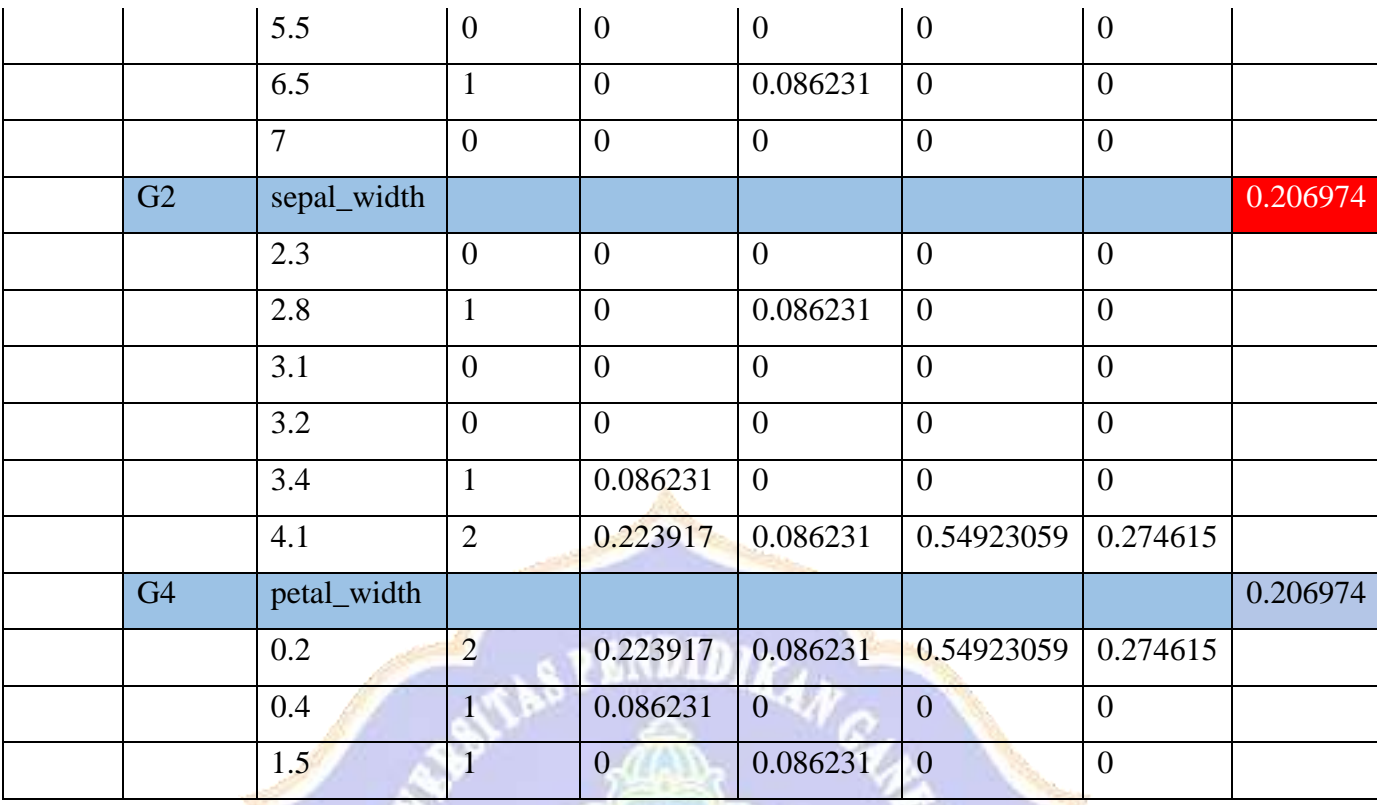

Gain tertinggi terdapat pada atribut sepal\_width. Data yang bernilai "2.8" merujuk pada Iris-versicolor, data yang bernilai "3.4" merujuk pada iris-setosa dan data bernilai "4.1" merujuk pada keduanya. Node baru ditambahkan pada pohon, sehingga pohon seperti Gambar 6.

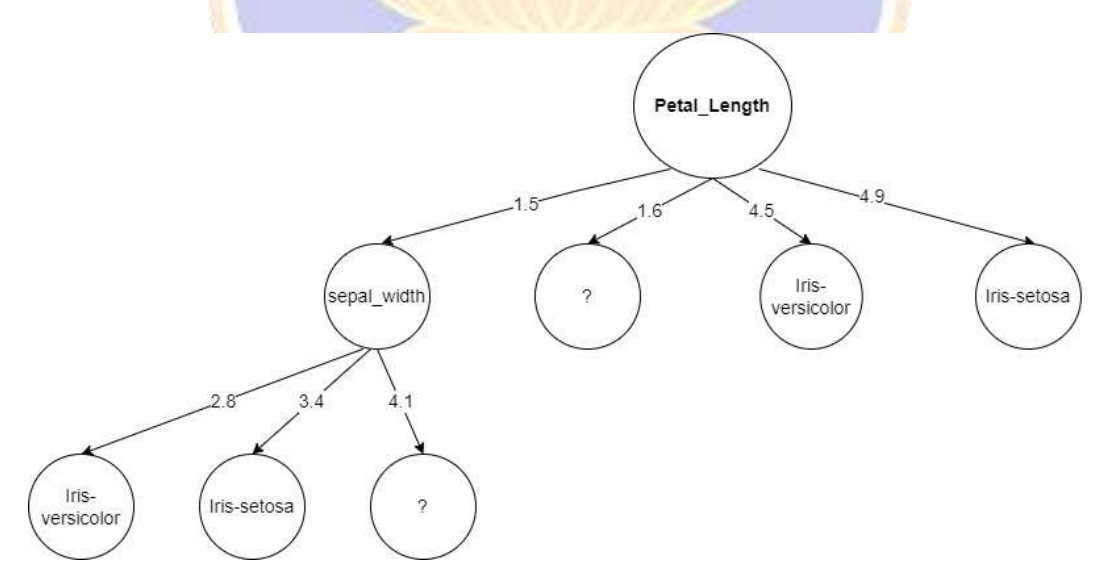

Gambar 6. Gambar Iterasi 2 node 2

Selanjutnya menghitung data yang bernilai "4.1". Data dapat dilihat seperti pada Tabel 3.28.

| sepal_length | sepal_width | petal_length | petal_width | species         | <b>Bobot</b> |
|--------------|-------------|--------------|-------------|-----------------|--------------|
|              |             |              |             |                 | Final        |
| 5.2          | 4.1         | 1.5          | 0.2         | Iris-versicolor | 0.086231     |
| 5.2          | 4.1         |              | 0.2         | Iris-setosa     | 0.223917     |

Tabel 18. Tabel Data Sepal\_width = "4.1"

Dilanjutkan dengan menghitung gain dari tabel 3.28. Perhitungan dapat seperti dilihat pada Tabel 19.

Tabel 19. Tabel Menghitung Gain Iterasi 2 Node 3

| <b>Node</b> |                |                | <b>Jumlah</b><br><b>Kasus</b> | Iris-<br>setosa | Iris-<br><b>versicolor</b> | <b>Entropy</b> | <b>Total</b>     | <b>Gain</b>    |
|-------------|----------------|----------------|-------------------------------|-----------------|----------------------------|----------------|------------------|----------------|
|             | <b>TOTAL</b>   |                | $\overline{2}$                | 0.223917        | 0.086231                   | 0.54923059     |                  |                |
|             |                |                |                               |                 |                            |                |                  |                |
|             | G <sub>3</sub> | sepal_length   |                               |                 |                            |                |                  | $\overline{0}$ |
|             |                | 4.7            | $\overline{0}$                | $\overline{0}$  | $\overline{0}$             | $\overline{0}$ | $\boldsymbol{0}$ |                |
|             |                | 5.2            | $\overline{2}$                | 0.223917        | 0.086231                   | 0.54923059     | 0.549231         |                |
|             |                | 5.5            | $\overline{0}$                | $\overline{0}$  | $\overline{0}$             | $\overline{0}$ | $\Omega$         |                |
|             |                | 6.5            | $\boldsymbol{0}$              | $\overline{0}$  | $\overline{0}$             | $\overline{0}$ | $\boldsymbol{0}$ |                |
|             |                | $\overline{7}$ | $\overline{0}$                | $\overline{0}$  | $\overline{0}$             | $\mathbf{0}$   | $\overline{0}$   |                |

Berdasarkan Tabel 19, sepal\_length adalah atribut terakhir pada perhitungan ini. Pemilihan jawaban pada kasus seperti ini dapat menggunakan bobot tertinggi. Bobot tertinggi untuk Data bernilai "5.2" adalah "Iris-versicolor" dengan bobot 0.086231, lebih besar dari jawaban "Iris-setosa". Untuk node Sepal\_length dengan nilai "5.2" sudah berakhir. Gambar pohon ditunjukkan pada Gambar 7.

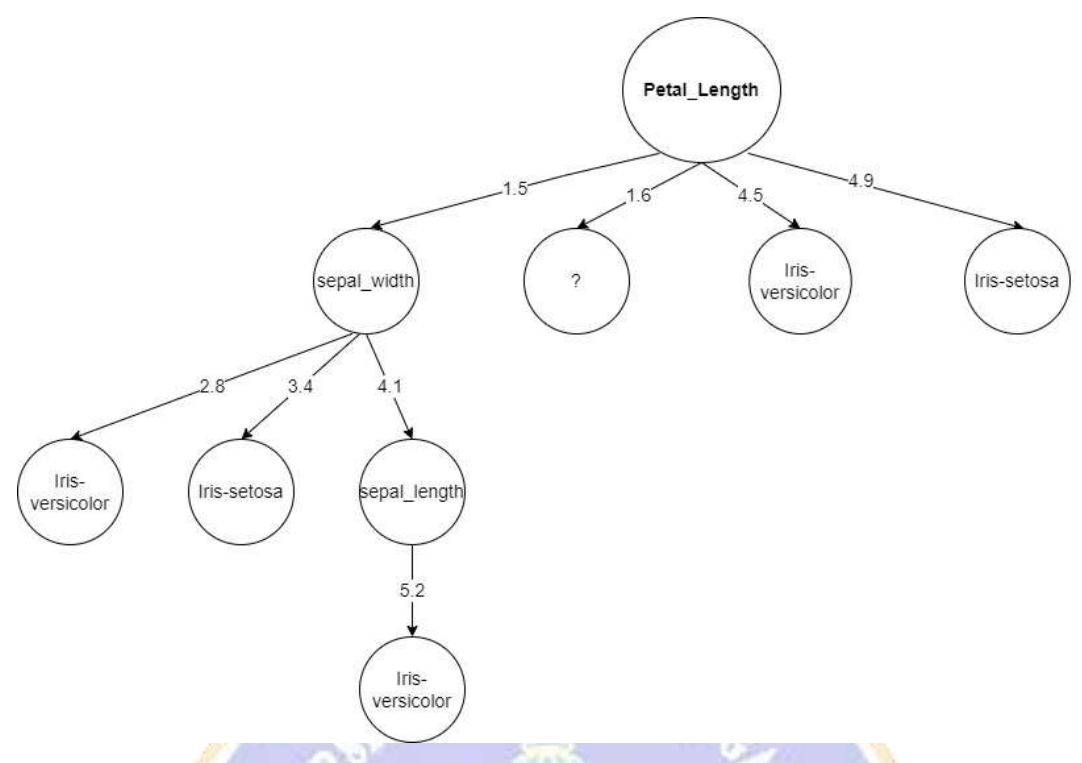

Gambar 7. Gambar Iterasi 2 node 3

Dilanjutkan dengan menghitung node Petal\_length dengan nilai "1.6". Data dapat dilihat pada Tabel 3.30.

|              |             |                  |             |                 | <b>Bobot</b> |
|--------------|-------------|------------------|-------------|-----------------|--------------|
| sepal_length | sepal_width | petal_length     | petal_width | species         | Final        |
| 4.7          | 3.2         | 1.6 <sub>l</sub> | 0.2         | Iris-setosa     | 0.086231     |
| 4.7          | 3.1         | 1.6              | 0.2         | Iris-versicolor | 0.086231     |
|              |             |                  |             |                 |              |

Tabel 20. Tabel Data Petal\_length = " $1.6"$ 

Dilanjutkan dengan mencari gain dari tabel 20. Perhitungan dapat dilihat seperti pada Tabel 21.

| <b>Node</b> |                |                  | <b>Jumlah</b>    | Iris-<br>setosa  | Iris-<br>versicolor | <b>Entropy</b>      | <b>Total</b>     | <b>Gain</b>    |
|-------------|----------------|------------------|------------------|------------------|---------------------|---------------------|------------------|----------------|
|             |                |                  | <b>Kasus</b>     |                  |                     |                     |                  |                |
|             | <b>TOTAL</b>   |                  | $\overline{2}$   | 0.086231         | 0.086231            | 0.39111486          |                  |                |
|             |                |                  |                  |                  |                     |                     |                  |                |
|             | G <sub>3</sub> | sepal_length     |                  |                  |                     |                     |                  | $\overline{0}$ |
|             |                | 4.7              | $\overline{2}$   | 0.086231         | 0.086231            | 0.39111486          | 0.391115         |                |
|             |                | 5.2              | $\boldsymbol{0}$ | $\bf{0}$         | $\overline{0}$      | $\boldsymbol{0}$    | $\boldsymbol{0}$ |                |
|             |                | $\overline{5.5}$ | $\overline{0}$   | $\overline{0}$   | $\overline{0}$      | $\overline{0}$      | $\overline{0}$   |                |
|             |                | 6.5              | $\overline{0}$   | $\overline{0}$   | $\overline{0}$      | $\overline{0}$      | $\overline{0}$   |                |
|             |                | $\overline{7}$   | $\overline{0}$   | $\overline{0}$   | $\overline{0}$      | $\overline{0}$      | $\boldsymbol{0}$ |                |
|             | G2             | sepal_width      |                  |                  |                     |                     |                  | 0.391115       |
|             |                | 2.3              | $\overline{0}$   | $\overline{0}$   | $\overline{0}$      | $\overline{0}$      | $\overline{0}$   |                |
|             |                | 2.8              | $\overline{0}$   | $\overline{0}$   | $\overline{0}$      | $\overline{0}$      | $\overline{0}$   |                |
|             |                | 3.1              | $\mathbf{1}$     | $\overline{0}$   | 0.086231            | $\overline{0}$      | $\overline{0}$   |                |
|             |                | 3.2              | $\mathbf{1}$     | 0.086231         | $\overline{0}$      | $\mathbf{0}$        | $\overline{0}$   |                |
|             |                | 3.4              | $\overline{0}$   | $\overline{0}$   | $\overline{0}$      | $\overline{0}$      | $\boldsymbol{0}$ |                |
|             |                | 4.1              | $\overline{0}$   | $\overline{0}$   | $\overline{0}$<br>m | $\overline{0}$      | $\boldsymbol{0}$ |                |
|             | G <sub>4</sub> | petal_width      |                  |                  |                     |                     |                  | $\overline{0}$ |
|             |                | 0.2              | $\overline{2}$   | 0.086231         | 0.086231            | 0.39111486          | 0.391115         |                |
|             |                | 0.4              | $\overline{0}$   | $\overline{0}$   | $\overline{0}$      | $\overline{0}$<br>w | $\boldsymbol{0}$ |                |
|             |                | 1.5              | $\overline{0}$   | $\boldsymbol{0}$ | $\overline{0}$      | $\overline{0}$      | $\boldsymbol{0}$ |                |

Tabel 21. Tabel Menghitung Gain Iterasi 2 Node 4

Berdasarkan perhitungan pada Tabel 21, dipilih atribut sepal\_width sebagai node selanjutnya. Gambar pohon ditunjukkan oleh Gambar 8.

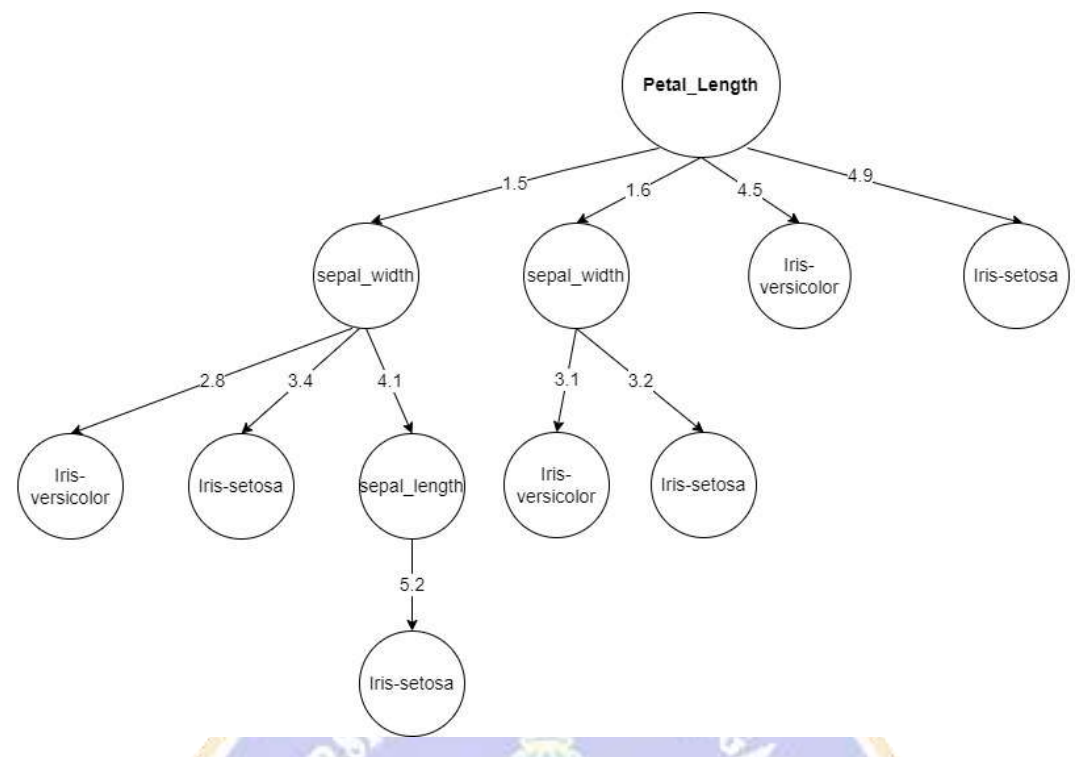

Gambar 8. Gambar Iterasi 2 node 4

Pohon diubah menjadi bentuk hukum implikasi. Hukum ini selanjutnya di ujikan ke data awal seperti pada Tabel 22.

| <b>Sepal</b> | <b>Sepal</b> | <b>Petal</b>  | <b>Petal</b> | <b>species</b>     | <b>Bobot</b> | <b>Prediksi</b> |
|--------------|--------------|---------------|--------------|--------------------|--------------|-----------------|
| _length      | width        | <b>Length</b> | width        |                    | <b>Final</b> | Pohon           |
| 5.2          | 4.1          | 1.5           | 0.2          | Iris-versicolor    | 0.086231     | Iris-setosa     |
| 5.2          | 4.1          | 1.5           | 0.2          | <b>Iris-setosa</b> | 0.223917     | Iris-setosa     |
| 7            | 3.2          | 4.5           | 1.5          | Iris-versicolor    | 0.086231     | Iris-versicolor |
| 6.5          | 3.2          | 4.5           | 1.5          | Iris-versicolor    | 0.086231     | Iris-versicolor |
| 4.7          | 3.2          | 1.6           | 0.2          | Iris-setosa        | 0.086231     | Iris-setosa     |
| 5.5          | 2.3          | 4.5           | 1.5          | Iris-versicolor    | 0.086231     | Iris-versicolor |
| 6.5          | 2.8          | 1.5           | 1.5          | Iris-versicolor    | 0.086231     | Iris-versicolor |
| 5.2          | 3.4          | 1.5           | 0.4          | Iris-setosa        | 0.086231     | Iris-setosa     |
| 7            | 3.1          | 4.9           | 1.5          | Iris-setosa        | 0.086231     | Iris-setosa     |
| 4.7          | 3.1          | 1.6           | 0.2          | Iris-versicolor    | 0.086231     | Iris-versicolor |

Tabel 22. Tabel Hasil pengujian pohon iterasi 2

Hasil prediksi pohon tidak memiliki prediksi yang bernilai salah. Kesalahan prediksi pohon digunakan untuk menghitung *error rate* dari pohon.

$$
\varepsilon_t=0
$$

Proses selanjutnya adalah menghitung bobot pohon. Bobot pohon dihitung menggunakan rumus

$$
\alpha_t = \log(\frac{1 - \varepsilon_t}{\varepsilon_t}) = \log(\frac{1 - 0}{0}) = 1
$$

Proses selanjutnya adalah *boosting* bobot dari data yang diprediksi salah. Proses *boosting* menggunakan rumus

$$
D(x) = D(x) \cdot \exp(\alpha)
$$

Misalnya pada data nomor 1, maka proses *boosting* akan menjadi seperti berikut

 $D(x) = 0.0882$ . exp 1 = 0.234401

Seluruh bobot data yang diprediksi salah, diterapkan proses *boosting*. Tabel 3.33 menunjukkan hasil dari *boosting* pada masing-masing bobot. Proses selanjutnya adalah normalisasi bobot.

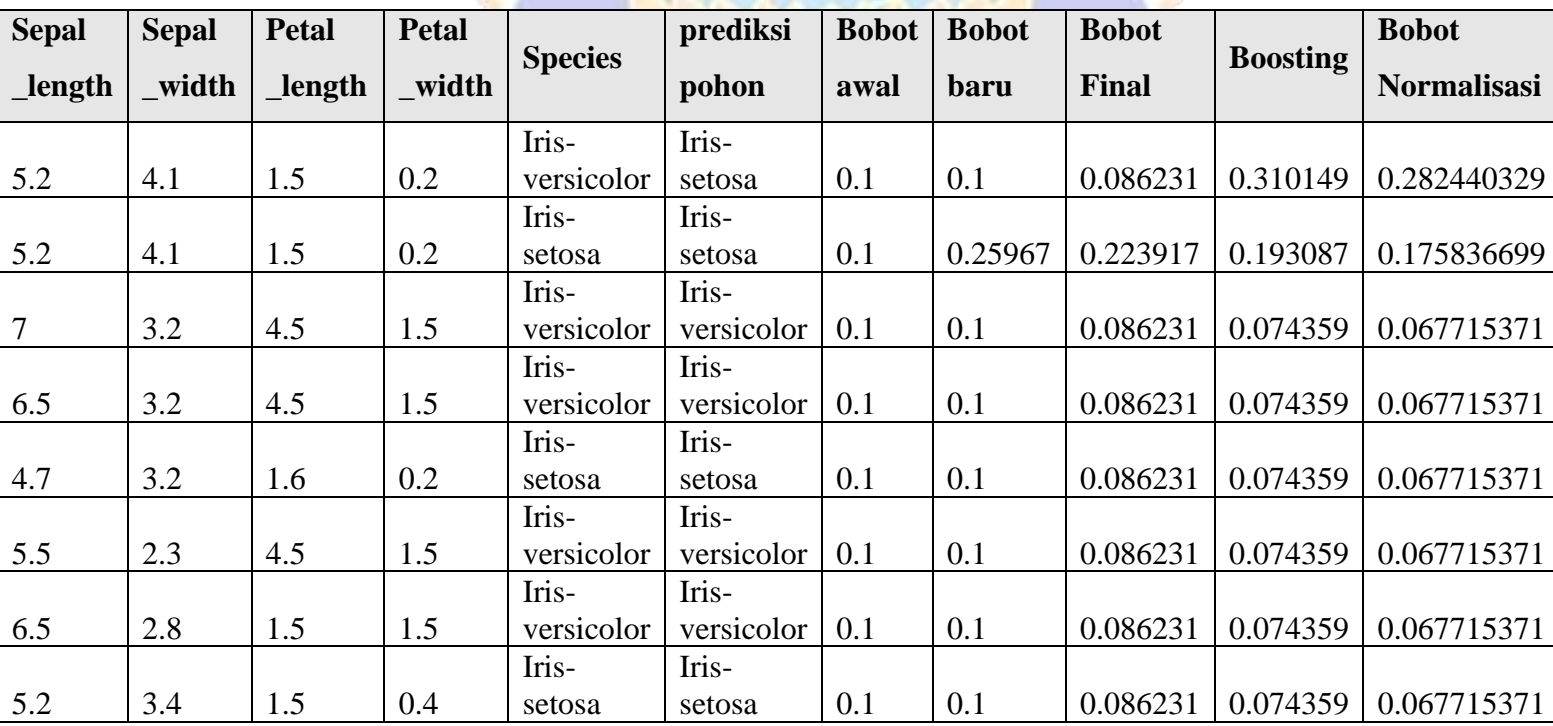

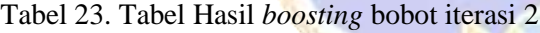

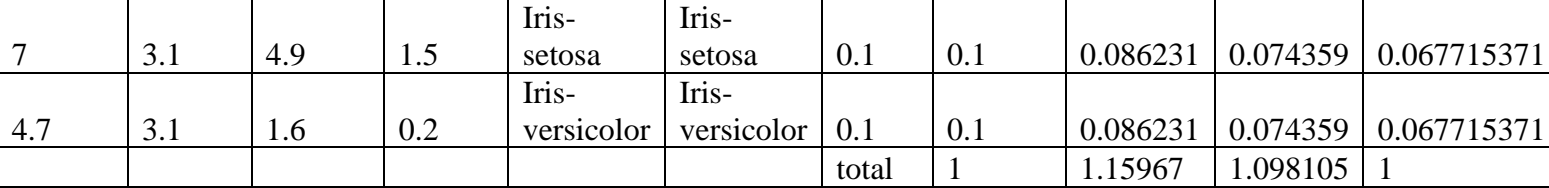

Iterasi berlanjut sesuai banyak iterasi yang ditentukan. Proses selanjutnya adalah mengukur akurasi dengan *confusion matrix.* Hukum yang dihasilkan dari kedua algoritma, diuji pada data uji yang telah disiapkan. Tabel 24 menunjukkan data uji.

#### - **Evaluasi**

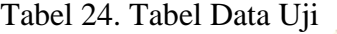

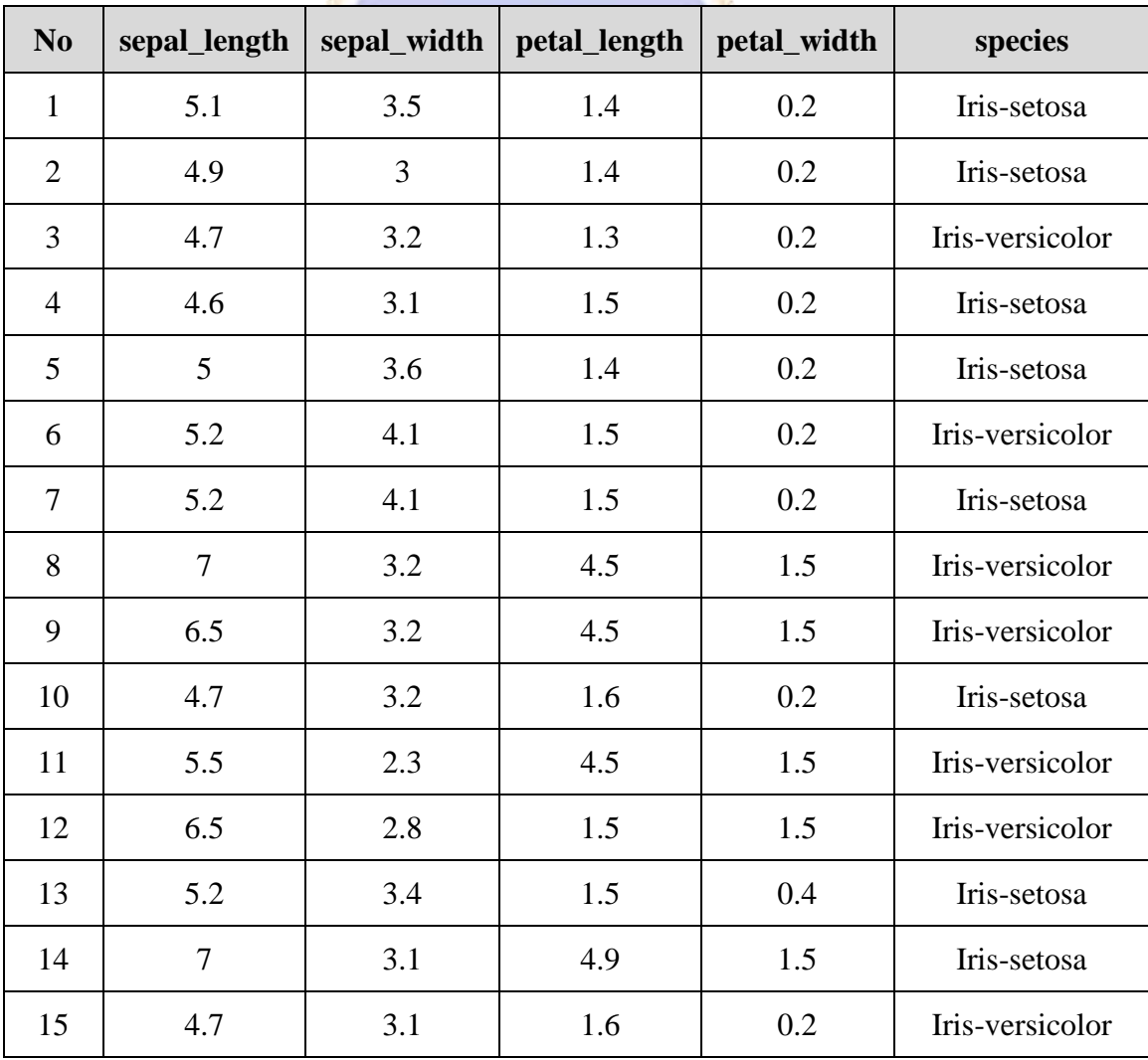

Data uji ini digunakan untuk menguji akurasi dari masing-masing pohon. Setiap hukum yang tercipta dari masing-masing pohon akan di tuangkan ke data uji. Untuk pohon C4.5 akan langsung menghasilkan jawaban "Iris-setosa" atau "Irisversicolor". Pohon C4.5 bebasis Adaboost akan menghasilkan beberapa jawaban sehingga perlu proses pengolahan kembali. Setiap pohon yang dihasilkan oleh iterasi Adaboost akan memberikan bobot pada pohon tersebut. Bobot untuk jawaban "Iris-versicolor" akan bernilai negatif (-) dan bobot jawaban "Iris-setosa" akan bernilai positif (+). Total dari seluruh bobot akan menjadi jawaban akhir. Ilustrasi ini akan disajikan pada Tabel 25.

| C <sub>4.5</sub> | $C\,4.5 + ADABOOST$ |                    |           |                        |  |  |  |  |
|------------------|---------------------|--------------------|-----------|------------------------|--|--|--|--|
|                  | POHON <sub>1</sub>  | POHON <sub>2</sub> |           | <b>HASIL</b>           |  |  |  |  |
| Iris-setosa      | 0,3679              | $-0,4438$          | $-0,0759$ | Iris-versicolor        |  |  |  |  |
| Iris-setosa      | 0,3679              | $-0,4438$          | $-0,0759$ | Iris-versicolor        |  |  |  |  |
| Iris-versicolor  | $-0,3679$           | $-0,4438$          | $-0,8117$ | Iris-versicolor        |  |  |  |  |
| Iris-versicolor  | $-0,3679$           | $-0,4438$          | $-0,8117$ | Iris-versicolor        |  |  |  |  |
| Iris-versicolor  | $-0,3679$           | 0,4438             | 0,0759    | Iris-setosa            |  |  |  |  |
| Iris-setosa      | 0,3679              | 0,4438             | 0,8117    | Iris-setosa            |  |  |  |  |
| Iris-versicolor  | $-0,3679$           | $-0,4438$          | $-0,8117$ | Iris-versicolor        |  |  |  |  |
| Iris-setosa      | 0,3679              | $-0,4438$          | $-0,0759$ | <b>Iris-versicolor</b> |  |  |  |  |
| Iris-setosa      | 0,3679              | 0,4438             | 0,8117    | Iris-setosa            |  |  |  |  |
| Iris-versicolor  | $-0,3679$           | $-0,4438$          | $-0,8117$ | Iris-versicolor        |  |  |  |  |
| Iris-versicolor  | $-0,3679$           | 0,4438             | 0,0759    | Iris-setosa            |  |  |  |  |
| Iris-setosa      | 0,3679              | $-0,4438$          | $-0,0759$ | Iris-versicolor        |  |  |  |  |
| Iris-setosa      | 0,3679              | 0,4438             | 0,8117    | Iris-setosa            |  |  |  |  |
| Iris-setosa      | 0,3679              | $-0,4438$          | $-0,0759$ | Iris-versicolor        |  |  |  |  |
| Iris-setosa      | 0,3679              | $-0,4438$          | $-0,0759$ | Iris-versicolor        |  |  |  |  |

Tabel 25. Tabel Hasil pengujian kedua algoritma pada data uji

Berdasarkan tabel 25, pengujian menggunakan *C 4.5* dilakukan dengan menerapkan hukum pada data uji. Pengujian menggunakan *C 4.5* berbasis *Adaboost* dilakukan dengan memperhatikan bobot pohon. Misalnya, pada pohon 1

bobot 0,3679 untuk data uji nomor 1, menghasilkan jawaban "Iris-versicolor", maka bobot bernilai negatif. Jika menghasilkan jawaban "Iris-setosa" maka bobot bernilai positif. Hal ini juga berlaku pada pengujian oleh pohon 2. Proses berikutnya adalah menjumlahkan hasil dari Pohon 1 dengan Pohon 2. Jika hasilnya negatif, maka jawaban akhir adalah "Iris-versicolor", jika positif maka "Iris-setosa".

Proses selanjutnya adalah *Confusion Matriks.* Tabel 3.36 menunjukkan hasil akurasi masing-masing algoritma menggunakan *Confusion Matriks.*

| <b>AKURASI</b>   |                                  |                     |                    |                  |                     |  |  |  |
|------------------|----------------------------------|---------------------|--------------------|------------------|---------------------|--|--|--|
|                  | $C$ 4.5                          |                     | $C$ 4.5 + ADABOOST |                  |                     |  |  |  |
| <b>DATA TEST</b> |                                  |                     |                    | <b>DATA TEST</b> |                     |  |  |  |
| <b>PREDIKSI</b>  | Iris-<br>setosa                  | Iris-<br>versicolor | <b>PREDIKSI</b>    | Iris-<br>setosa  | Iris-<br>versicolor |  |  |  |
| Iris-setosa      | $\overline{4}$                   | $5\overline{)}$     | Iris-setosa        | $\overline{4}$   |                     |  |  |  |
| Iris-versicolor  | $\overline{2}$<br>$\overline{4}$ |                     | Iris-versicolor    | $\overline{4}$   | 6                   |  |  |  |
| <b>AKURASI</b>   | 40                               |                     | <b>AKURASI</b>     | 66,66<br>667     |                     |  |  |  |
| <b>ERROR</b>     | 60                               |                     | <b>ERROR</b>       | 33,33<br>333     |                     |  |  |  |
|                  |                                  |                     |                    |                  |                     |  |  |  |

Tabel 26. Tabel Hasil akurasi kedua algoritma

Berdasarkan Tabel 26, akurasi *C 4.5* berbasis *Adaboost* jauh lebih tinggi dari pada algoritma *C 4.5*. Algoritma *C 4.5* menghasilkan akurasi 40% sedangkan *C 4.5*  berbasis *Adaboost* 66,667%.

### **Lampiran 3. Hasil Perhitungan Dengan Sistem**

Tabel 27. Tabel Evaluasi Perolehan Hasil Akurasi

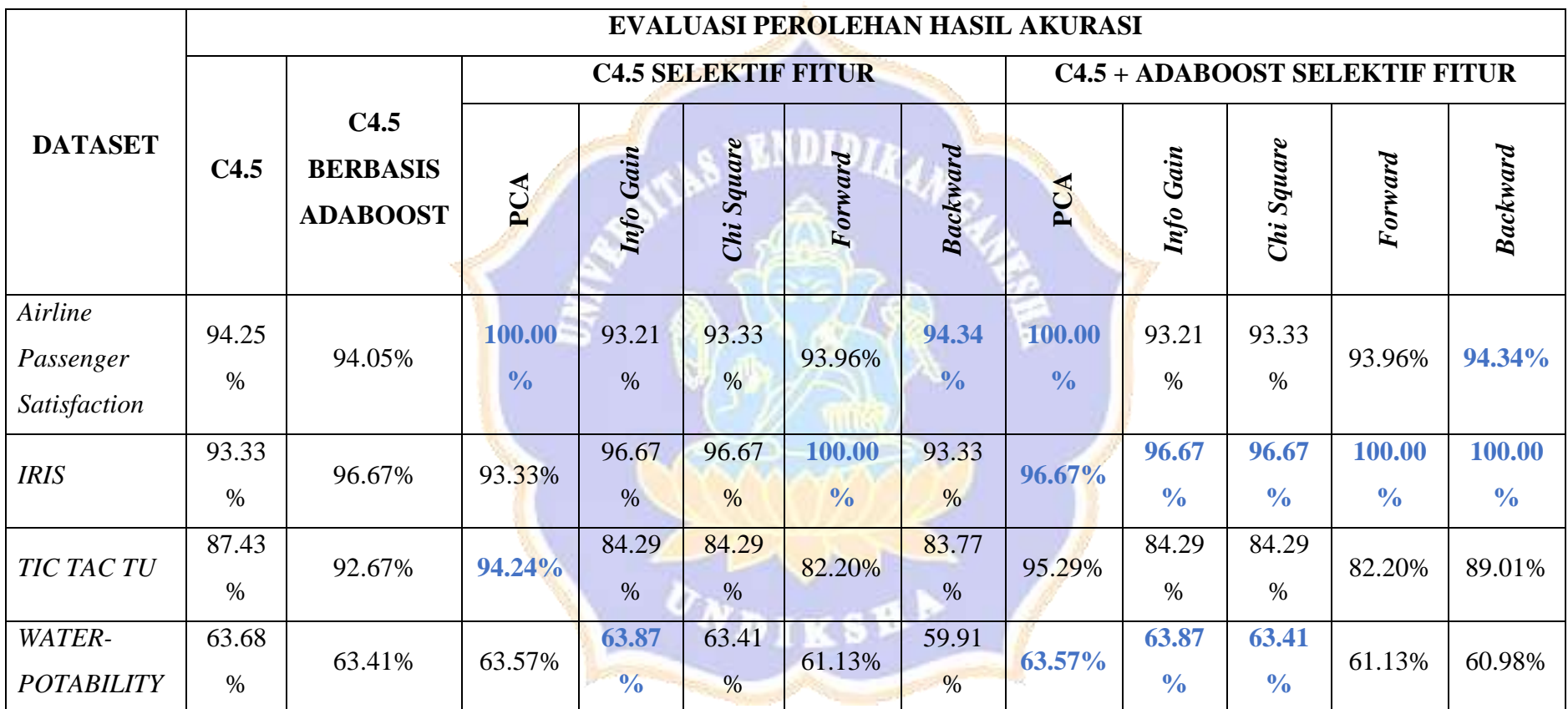

\*Noted: persentase berwarna biru menandakan *value* naik dibandingkan *value* persentase C4.5 dan C4.5 berbasis AdaBoost

Berdasarkan tabel 27 dapat kita ketahui bahwa dari ke empat dataset yang telah diujikan menunjukkan bahwa algoritma C4.5 berbasis AdaBoost tidak selalu menunjukkan performa terbaik dibandingkan jika algoritma C4.5 dipadankan dengan selektif fitur. Dari *value* persentase juga memperlihatkan beberapa *anomaly* perubahan peningkatan *value* persentase. Peneliti memaknai hal ini sebagai bentuk realitas keberagaman data yang dilakukan uji berupa 4 dataset yang memiliki kriteria berbeda. Selain hal tersebut, diketahui ketidakteraturan perubahan akurasi algoritma C4.5 dan C4.5 berbasis AdaBoost yang dipadankan dengan metode selektif fitur disebabkan oleh kesesuaian dataset dengan kriteria yang paling optimal yang dapat di proses oleh masing-masing selektif fitur. Berikut ini merupakan diagram dari perolehan hasil akurasi kategori semua pengujian yang terlihat pada gambar 9 dibawah ini.

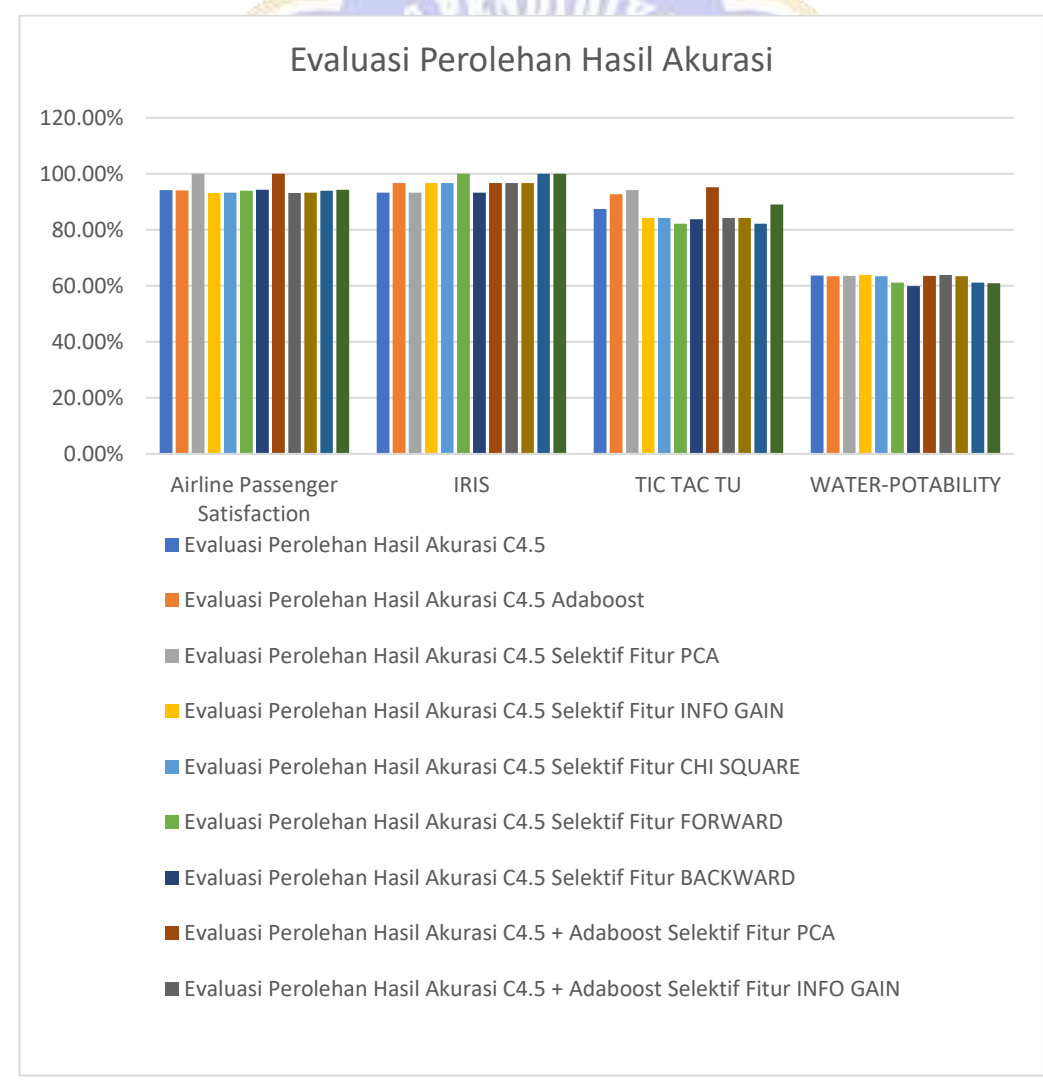

Gambar 9. Gambar Evaluasi Perolehan Hasil Akurasi

Kemudian untuk perolehan hasil keseluruhan nilai AUC pengujian satu, pengujian dua, pengujian tiga dan pengujian empat dapat kita lihat pada Tabel 28 sebagai berikut.

<u>in Stean</u>

Tabel 28. Tabel Evaluasi Perolehan Hasil AUC

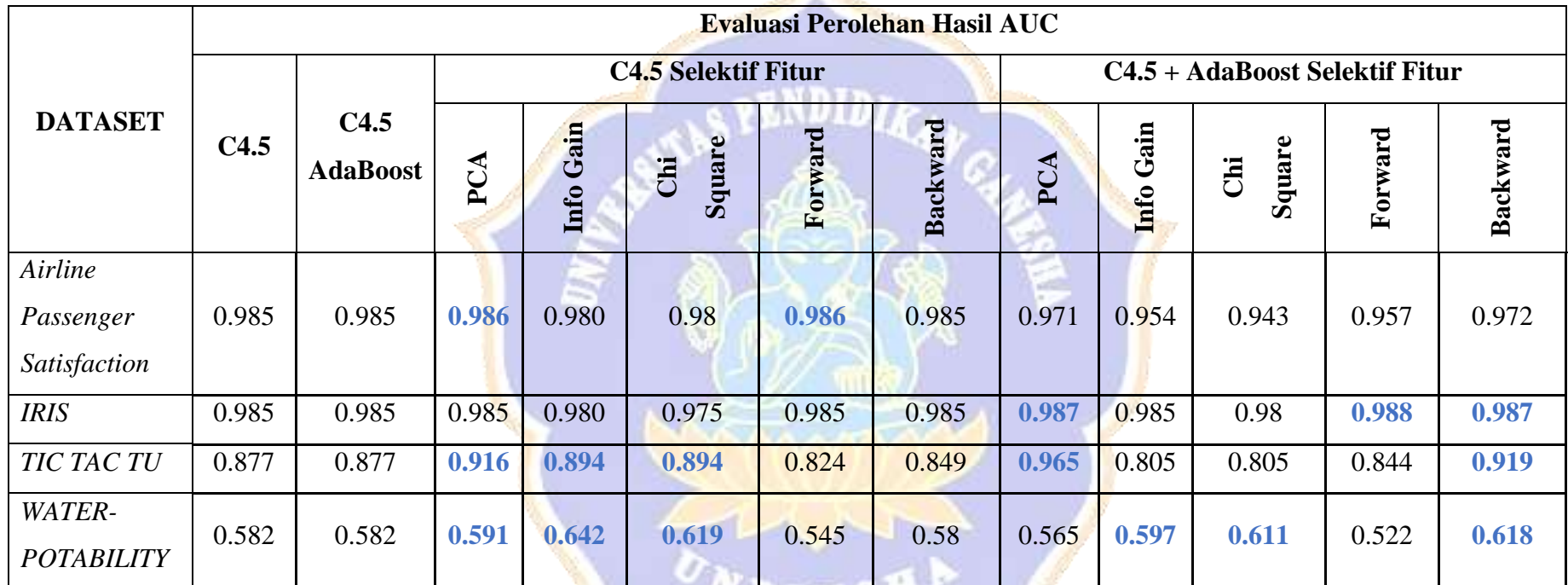

\*Noted: persentase berwarna biru menandakan *value* naik dibandingkan *value* pada C4.5 dan C4.5 berbasis AdaBoost

Berdasarkan tabel diatas, dapat dijelaskan bahwa keberhasilan positif(sangat kuat) pada algoritma C4.5 dan C4.5 berbasis AdaBoost dalam menuntaskan prediksi sangat baik pada dataset *Airline Passenger Satisfaction*, *IRIS* dan *TIC TAC TU*. Sedangkan pada dataset *Water-Potability* memiliki katagori keberhasilan prediksi yang kurang baik(sangat lemah). Dataset *Water-Potability* memiliki jumlah *missing value* cukup banyak. Dalam penelitian ini peneliti menerapkan modul *Replace Missing Value* saat eksekusi preprocessing data, hal ini menyebabkan pengujian menghasilkan tingkat keberhasilan yang kurang baik(sangat lemah). Dengan menerapkan selektif fitur dalam pengujian dianggap mampu menghasilkan tingkat akurasi AUC yang sangat baik tanpa melakukan metode *Boosting.* Berikut ini merupakan diagram dari perolehan hasil AUC dari kategori semua pengujian yang terlihat pada gambar 10 dibawah ini.

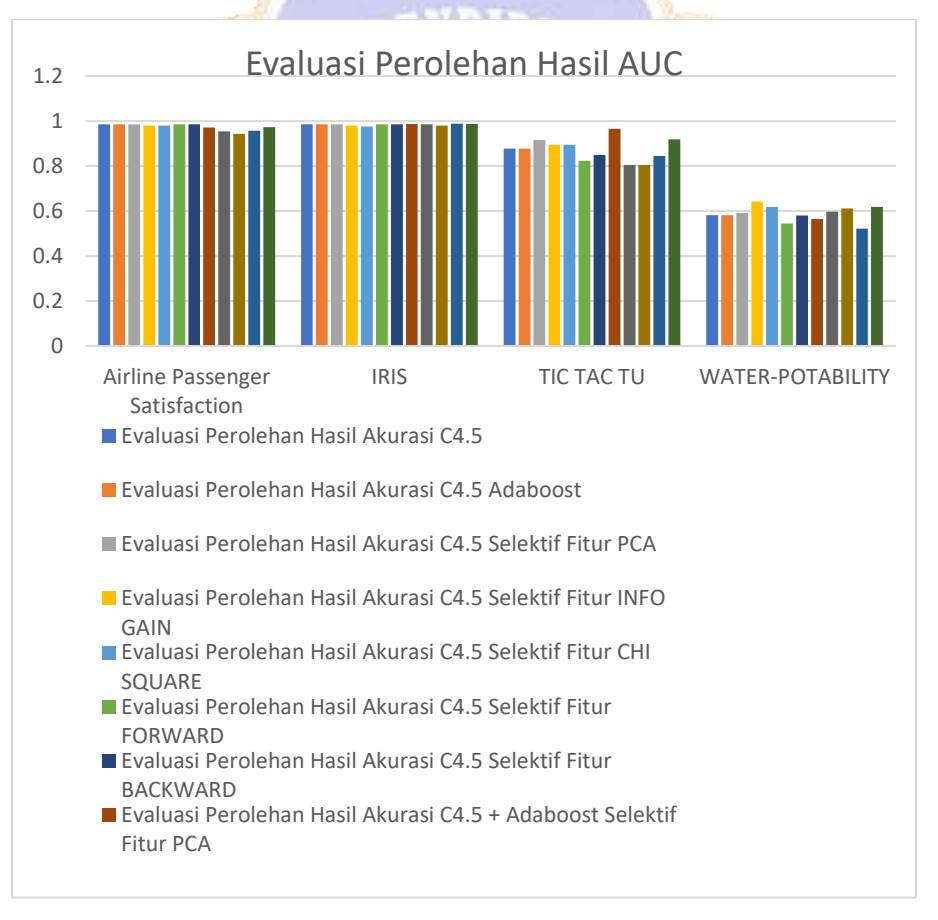

Gambar 10. Gambar Evaluasi Perolehan Hasil AUC

#### **RIWAYAT HIDUP**

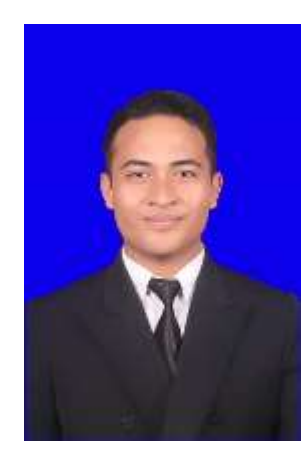

Gede Ajus Setiawan lahir di Denpasar pada tahun 1995. Penulis lahir dari pasangan suami istri Bapak Alm. Made Astika dan Ibu Ni Wayan Kerti Artini. Penulis berkebangsaan Indonesia dan beragama Hindu. Kini penulis beralamat di banjar dinas Lemaya Desa Lemukih, Kecamatan Sawan, Kabupaten Buleleng, Provinsi Bali. Penulis menyelesaikan pendidikan dasar di SD Negeri Sanur pada tahun 2005. Kemudian penulis melanjutkan di SMP Negeri 9 Denpasar dan lulus pada tahun 2010. Pada

tahun 2013, penulis lulus dari SMK Negeri 1 Denpasar jurusan Rekayasa Perangkat Lunak dan melanjutkan ke Jurusan S1 Pendidikan Teknik Informatika di Universitas Pendidikan Ganesha. Selanjutnya, dari November 2018 sampai dangan penulisan tesis ini penulis masih terdaftar sebagai mahasiswa S2 Ilmu Komputer di Universitas Pendidikan Ganesha.

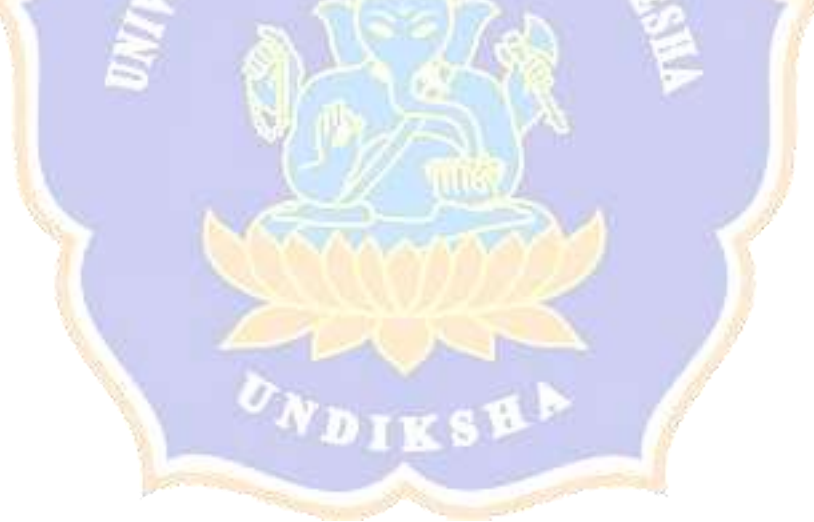